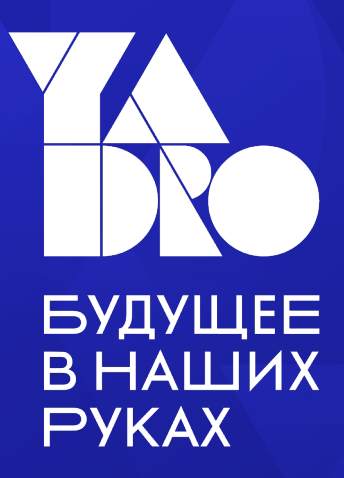

# Verification flow

Michael Barskikh

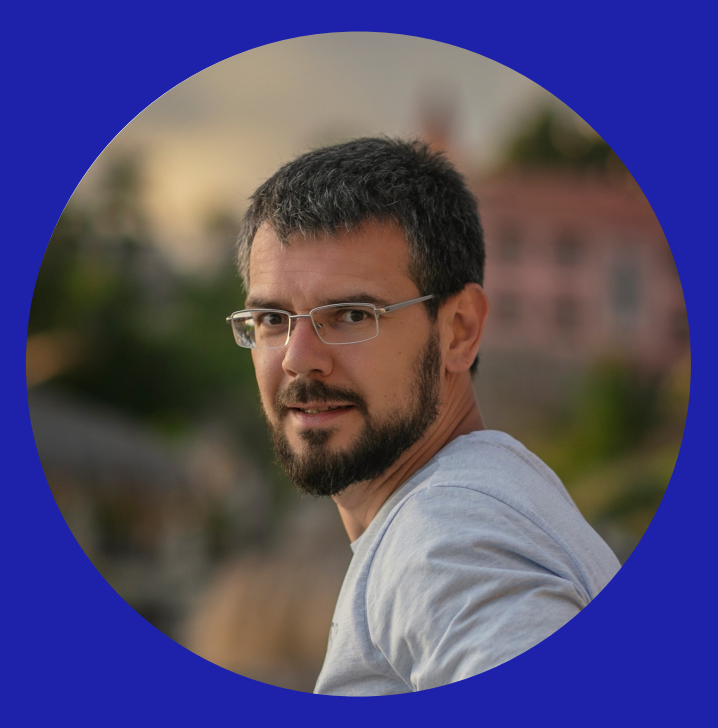

### Михаил Барских

Старший инженер по дизайну и верификации, YADRO Microprocessors

- Закончил кафедру электроники МИФИ
- Кандидат технических наук
- 15 лет был разработчиком процессорных ядер на архитектуре MIPS
- Участвовал в выпуске нескольких поколений микросхем
- Тимлид команды верификации в YADRO Microprocessors

**VERIFICATION FLOW** 

### Все сложные дизайны содержат баги

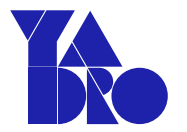

#### Аксиома разработки

Что не проверено - не работает

#### Следствие для верификации

Сложность разработки ограничена сложностью верификации

#### Важное замечание

Вы можете доказать наличие багов, но не можете доказать их отсутствие\*

### Некоторые из проблем

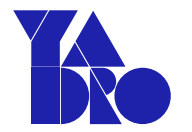

Максимально быстрое  $\bullet$ обнаружение всех ошибок в проекте

Возрастающая  $\bullet$ сложность дизайнов

Ограниченное время  $\bullet$ на разработку – «time-to-market»

- Ограниченные ресурсы - $\bullet$ 
	- как человеческие, так И ВЫЧИСЛИТЕЛЬНЫЕ

Увеличение стоимости  $\bullet$ ошибки на каждом следующем этапе проектирования SoC

### Challenges ahead

### Немного статистики

- Что такое верификация и зачем она нужна
- Coverage driven verification
- Декомпозиция задач
- Шаблоны документов
- Планирование верификации
- Разработка окружения для повторного использования
- Checking techniques
- Python: Cocotb and PyUVM

### Количество перезапусков проекта

#### FPGA projects are performing no better than ASIC

### 84%

FPGA design projects have non-trivial bug escapes into production

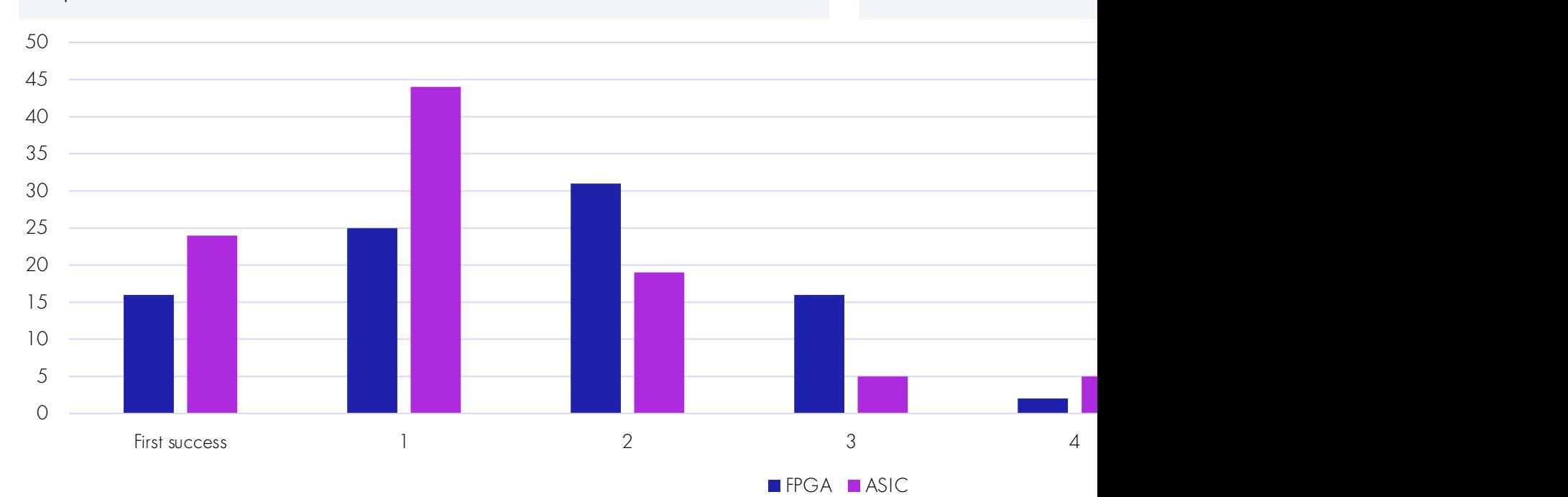

Number of spi

ASICs require

2 or more respin

76%

### Причины перезапусков

#### Causes of FPGA non-trivial escapes into production

Logic/functional failures consistently the top cause of FGPA non-trivial bug escapes

#### **Cause of ASIC**

Logic/functional

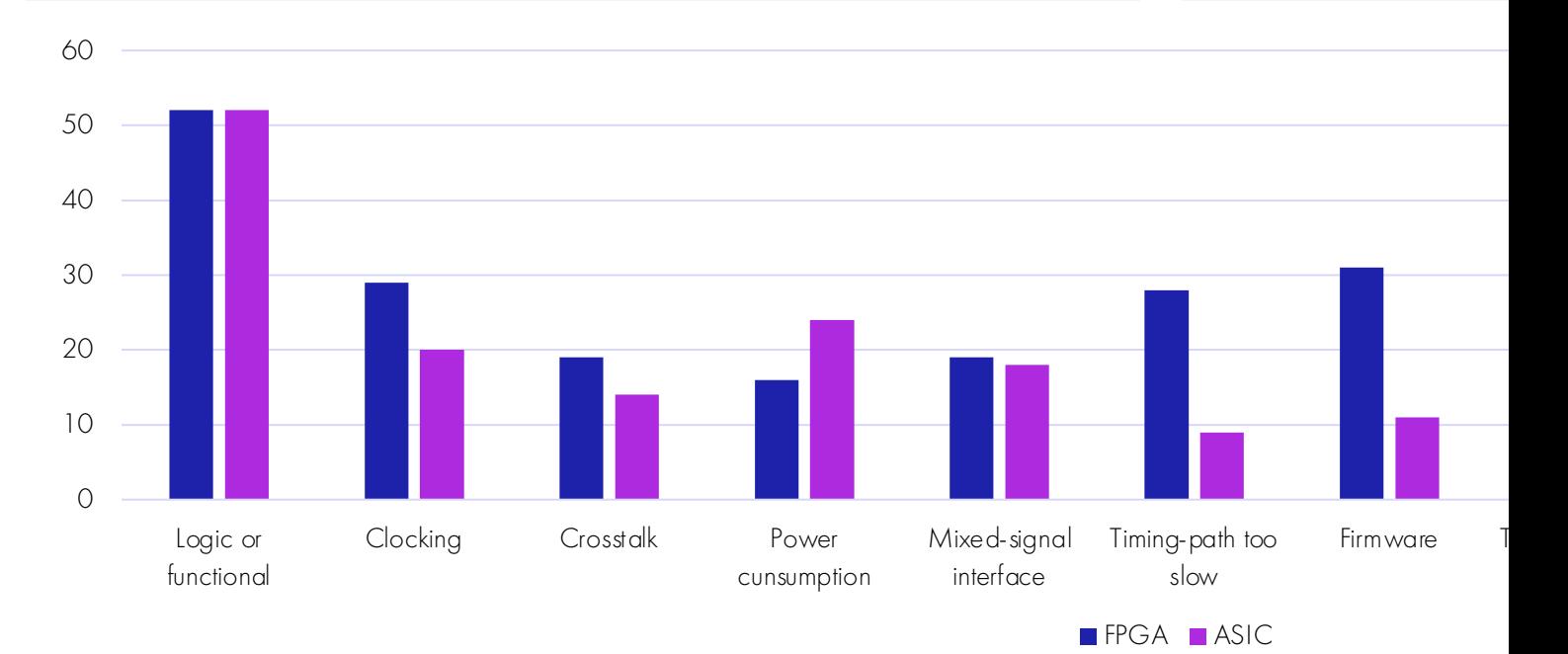

70%

schedule

projects behind

### Расписание проекта

#### Most FPGA projects miss schedule Most ASIC pro

12%

projects behind

schedule more then 50%

### 66%

projects behind schedule

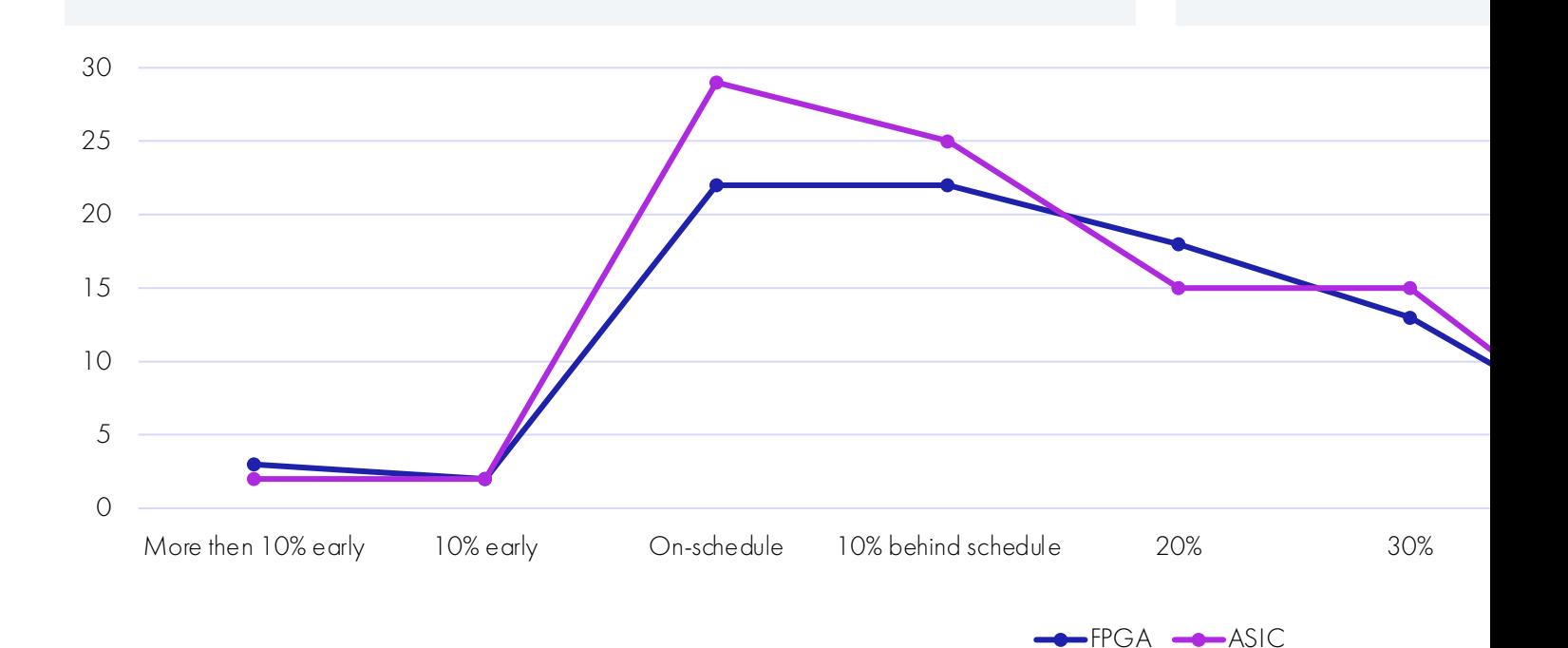

### Время на верификацию

Percentage of FPGA project time spent in verification

$$
40\% - 50\%
$$

Median project time spent in verification

Percentage of spent in verific

 $50\% - 6$ 

Median project

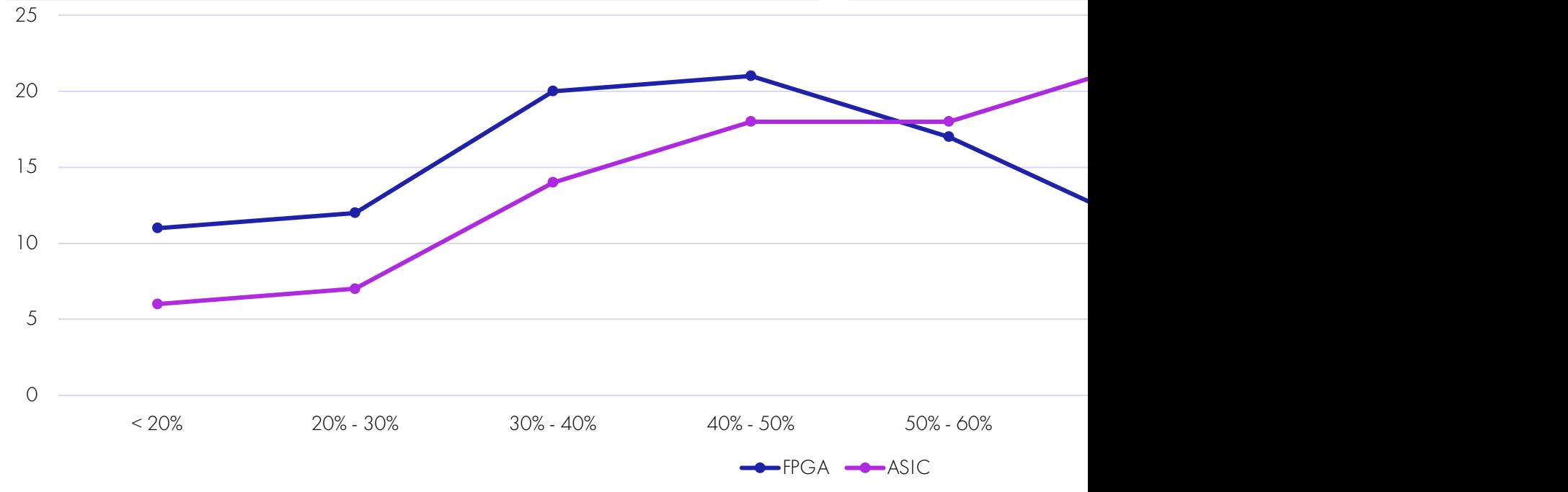

### Немного статистики

Что такое верификация и зачем она нужна

- Coverage driven verification
- Декомпозиция задач
- Шаблоны документов
- Планирование верификации
- Разработка окружения для повторного использования
- Checking techniques
- Python: Cocotb and PyUVM

### Реконвергентные пути в верификации

Реконвергентная модель - концептуальное представление верификации

- Цель верификации убедиться, что результат некоторого преобразования является предполагаемым или ожидаемым
- Верификация это согласование с помощью различных средств спецификации и выхода
- Верификация преобразования может быть выполнена только через второй реконвергентный путь с общим источником

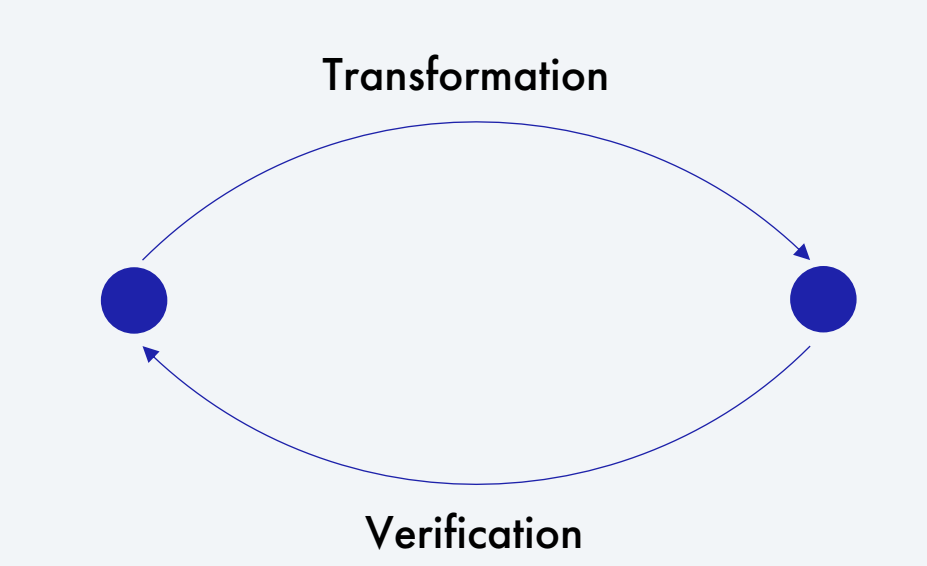

Человеческий фактор

### Реконвергентные пути в неоднозначной ситуации

Верификация собственного дизайна подтверждает его  $\bullet$ соответствие вашей интерпретации спецификации, а не самой спецификации

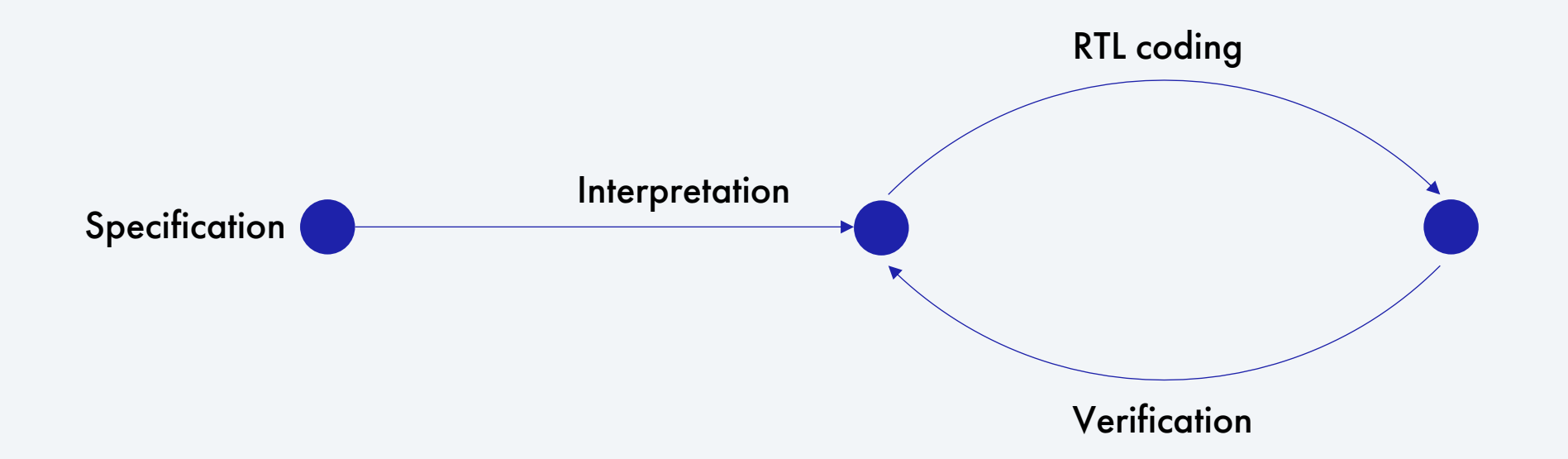

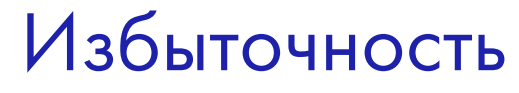

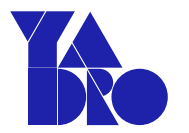

#### Верифицировать должен другой

Верификация возможна при наличии избыточности  $\bullet$ в сомнительной ситуации

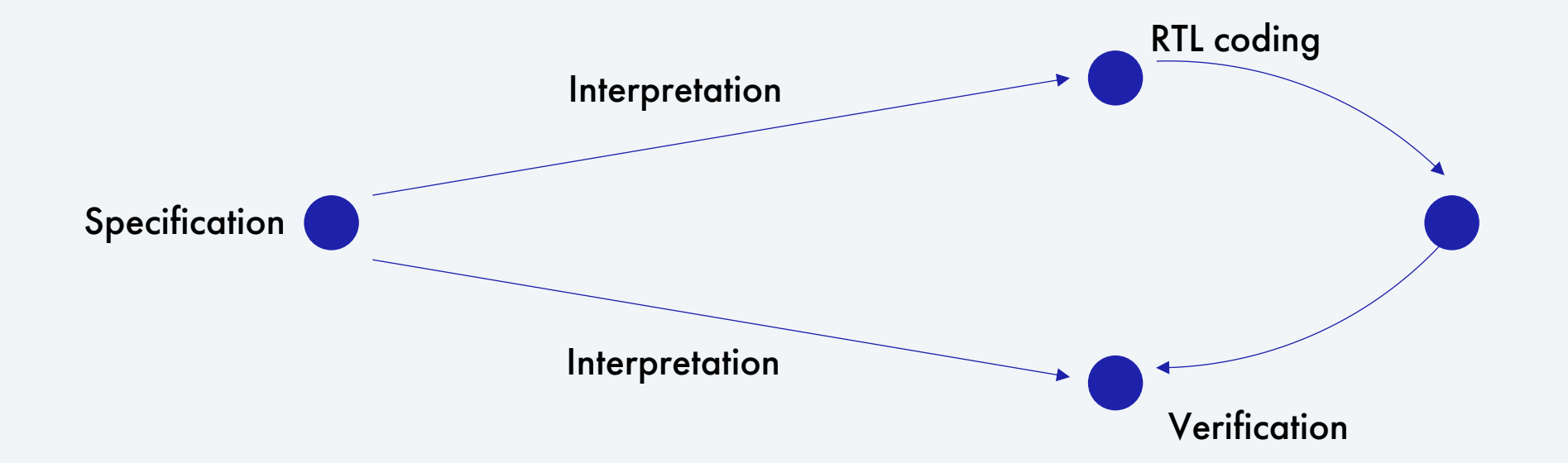

Немного статистики

Что такое верификация и зачем она нужна

Coverage driven verification

Декомпозиция задач

Шаблоны документов

Планирование верификации

Разработка окружения для повторного использования

Checking techniques

Python: Cocotb and PyUVM

### Традиционный подход: направленные тесты

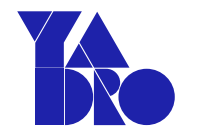

#### Состав направленного теста

- Каждый из направленных тестов содержит стимул, но требуется что-то большее...
- В тесты обычно встроены проверки для проверки правильности поведения (обычно специфичные для данного сценария тестирования)
- Прохождение каждого теста означает, что функциональность была реализована или «покрыта»

#### Многократное использование и поддержка

- Тесты могут стать довольно сложными и трудными для понимания цели того, какая функциональность проверяется
- Поскольку проверки распределены по всему набору тестов, их постоянное обновление требует больших усилий
- Обычно сложно или невозможно повторно использовать  $\bullet$ тесты в разных проектах или от модуля к уровню системы

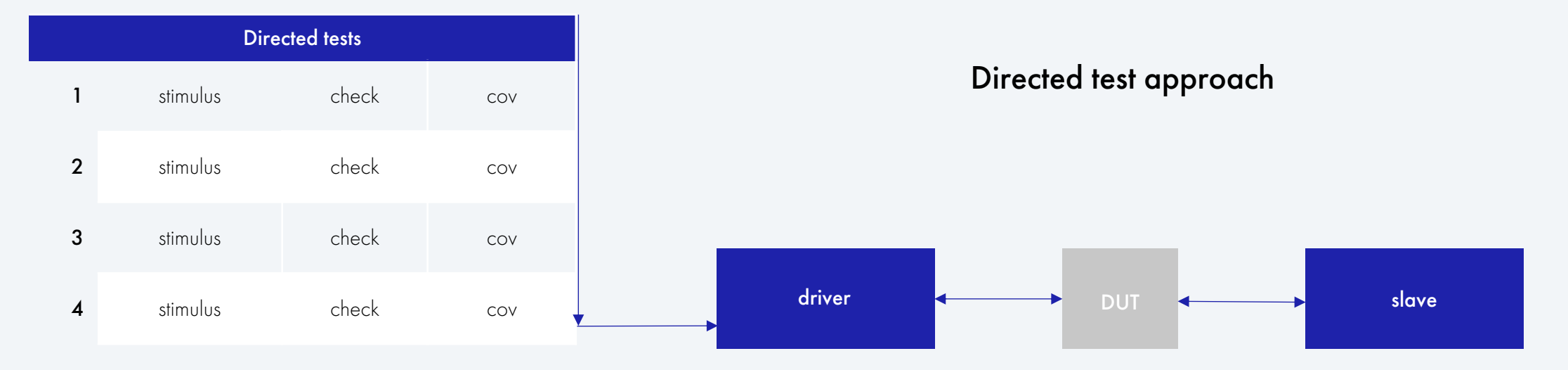

### Традиционный подход: направленные тесты

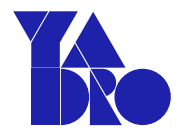

#### Верификатор:

- Определяет состояния тестируемого устройства на основе поведения спецификации и крайних случаев
- Пишет направленный тест для посещения  $\bullet$ и проверки каждого элемента плана тестирования

#### Проблемы:

- Значительные ручные усилия для написания всех тестов  $\bullet$
- Работа, необходимая для проверки достижения  $\bullet$ каждой цели
- Плохое освещение нецелевых сценариев...  $\bullet$ особенно тех случаев, о которых вы «не подумали»

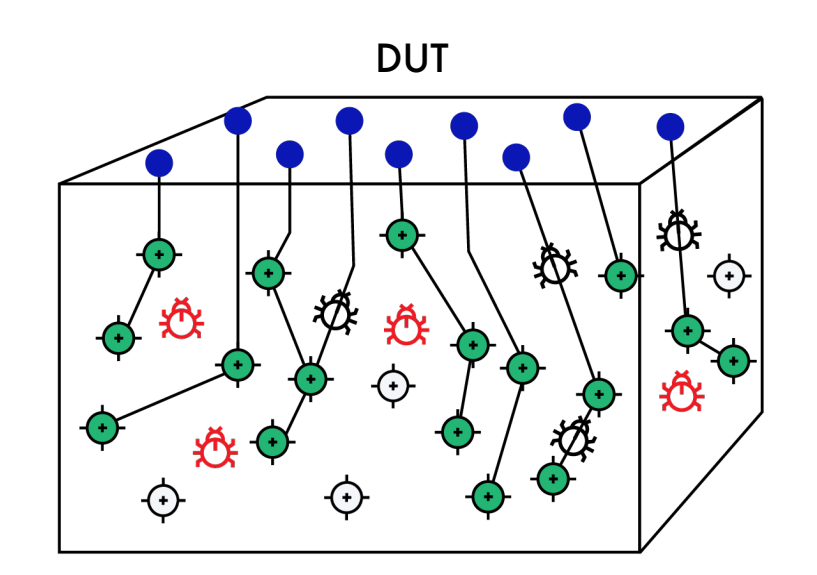

### Генерация тестов, управляема покрытием

#### Состав верификационной среды:

- Многоразовые последовательности стимулов, разработанные с использованием «constrained random generation»
- Запуск уникальных seed'ов позволяет среде реализовывать различные функции
- Мониторы самостоятельно наблюдают за окружением
- Независимые проверки обеспечивают правильное поведение
- Независимые точки покрытия указывают, какие функции были реализованы

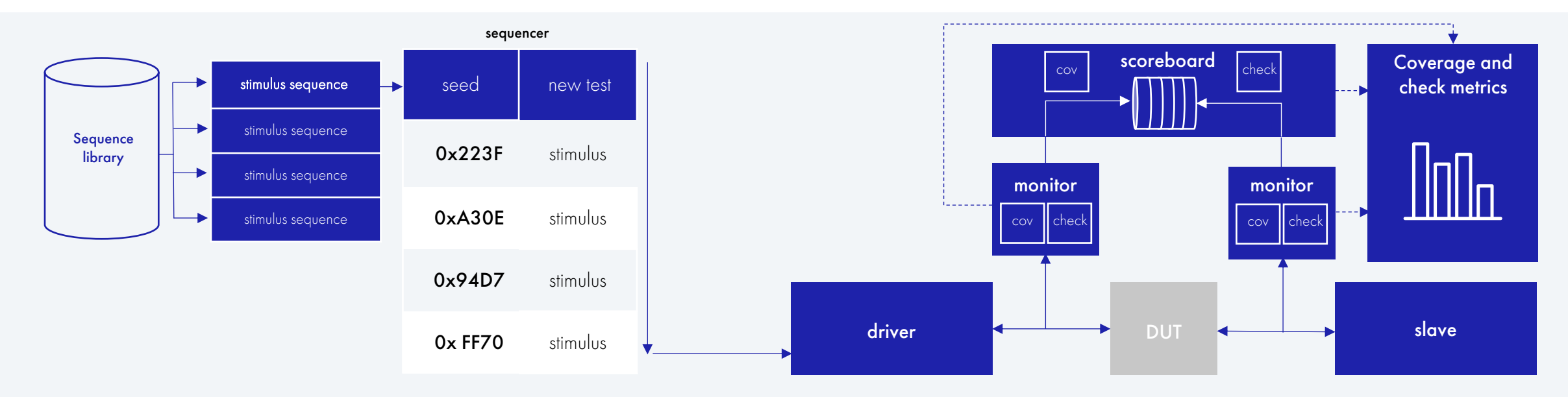

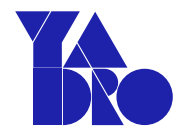

### Традиционный подход: направленные тесты

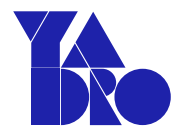

#### Верификатор:

- Определяет состояния тестируемого устройства на основе поведения спецификации и крайних случаев
- Пишет направленный тест для посещения  $\bullet$ и проверки каждого элемента плана тестирования

#### Автоматизация:

- Constrained random generation ускоряет достижение целей охвата и выявление ошибок
- Результаты покрытия и результаты проверок указывают  $\bullet$ на эффективность каждого моделирования
- Позволяет множеству параллельных прогонов способствовать масштабированию усилий по проверке... Даже для нецелевых СОСТОЯНИЙ

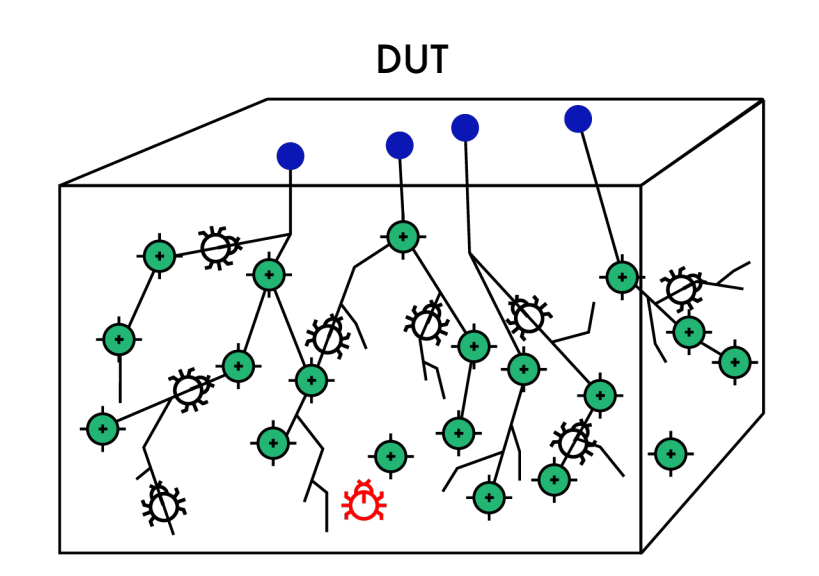

### Планирование – самое важное

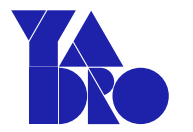

### DUT Feature-Based Plan

- Input Interface A Coverage & check requirements
- Core Function B Coverage & check requirements
- Output Interface C Coverage & check requirements

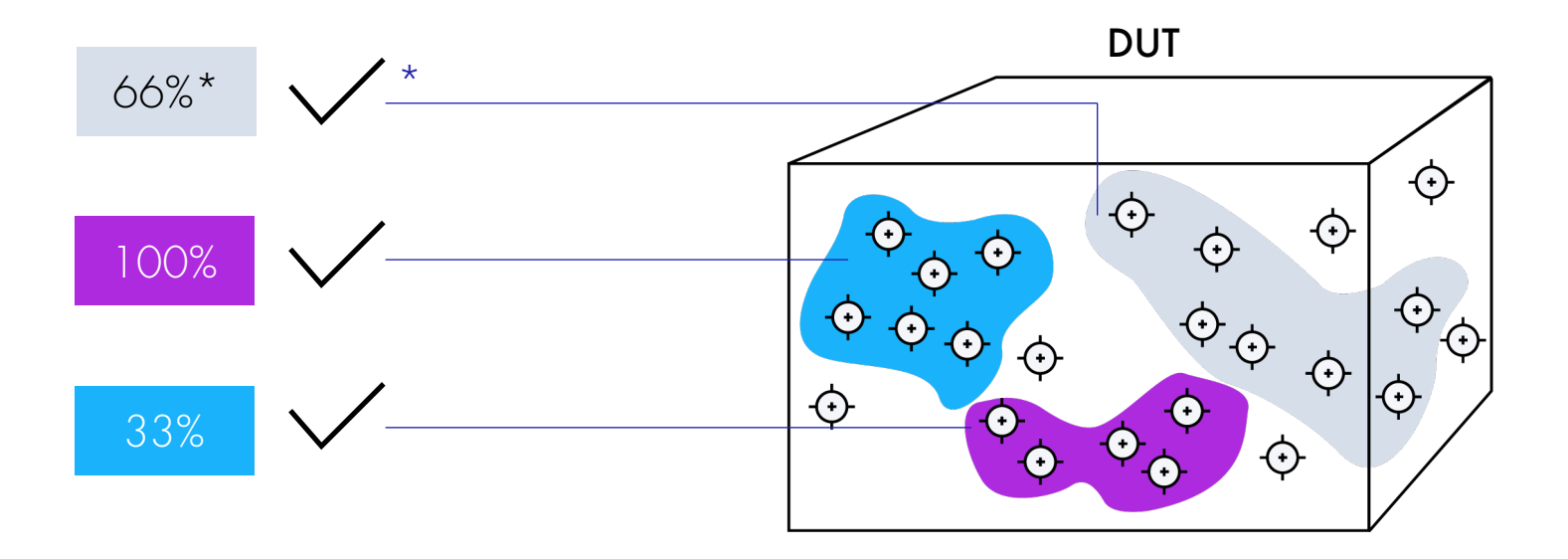

#### \* Plan Specifies Coverage and Checks Required for Each DUT Feature:

Verification Goals based on:

- Analysis of specifications
- Experience of the team

#### \* Plan Provides Feature Based Analysis and Tracking of Progress

Coverage & check metrics from regressions annotated back to Features in the Plan

#### СOVERAGE DRIVEN VERIFICATION

### Coverage driver verification

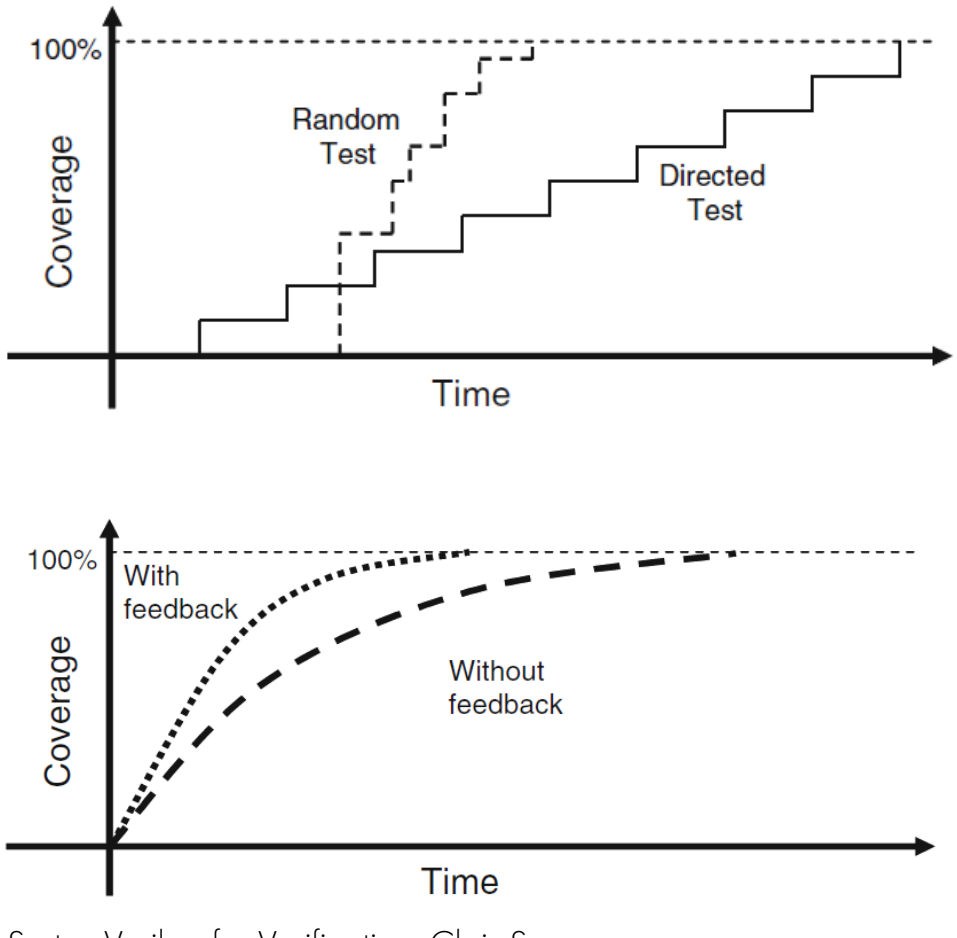

SystemVerilog for Verification. Chris Spear

Writing Testbenches using SystemVerilog. Janick Bergeron

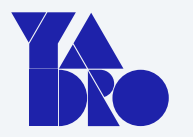

#### Рандомизация:

- Конфигурация устройства
- Конфигурация окружения
- Входные данные
- Исключения и граничные условия протокола
- Задержки
- Ошибки и нарушения

Немного статистики

Что такое верификация и зачем она нужна

Coverage driven verification

Декомпозиция задач

Шаблоны документов

Планирование верификации

Разработка окружения для повторного использования

Checking techniques

Python: Cocotb and PyUVM

#### ДЕКОМПОЗИЦИЯ ЗАДАЧ

### Что нужно для верификации

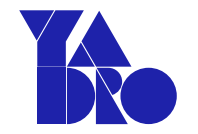

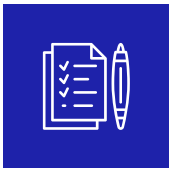

#### План тестирования

Что и как мы будем проверять, как мы будем контролировать прогресс

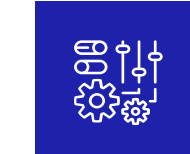

#### Система сборки проекта

Надо уметь запустить проект на моделирование, получить результаты, уметь их воспроизвести

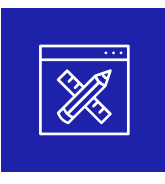

#### Тестовое окружение проекта

То, что будет подавать тестовые воздействия и смотреть за ответами системы

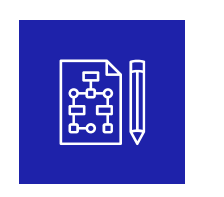

#### Тесты

Собственно то, что мы будем запускать

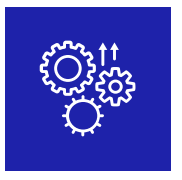

#### Инструменты отладки

Механизм воспроизведения ошибок и отладки

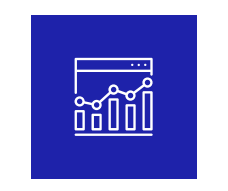

#### Механизм контроля и измерения прогресса

Надо разработать модель покрытия, уметь собирать и анализировать его Немного статистики

Что такое верификация и зачем она нужна

Coverage driven verification

Декомпозиция задач

### Шаблоны документов

Планирование верификации

Разработка окружения для повторного использования

Checking techniques

Python: Cocotb and PyUVM

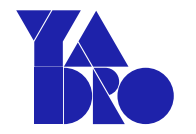

- Входные данные для верификации (документация и DUT)
	- Что дано в качестве входа с версиями (git hash)
- Подход к разработке тестового окружения
	- Разработка scoreboard или референс-модели
	- Распределение работы между командами
- Объем верификации
	- **Connectivity**
	- Тесты регистров
	- Функциональные тесты
	- Негативное тестирование
	- Тестирование производительности
	- Тестирование потребления
	- GLS
- Сценарии\*
- Требования к тестовому окружению\*
- Описание модели покрытия\*

#### ШАБЛОНЫ ДОКУМЕНТОВ

### Verification Scenarios

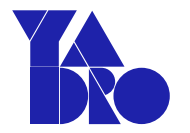

- Проверяемые характеристики
- Охват сценариев
	- Точнее, что сценарии НЕ охватывают
- Сценарии
	- Сценарий <N>
		- Описание
		- Последовательность действий
		- Платформы
		- Условие прохождения
- Распределение работы между командами

#### ШАБЛОНЫ ДОКУМЕНТОВ

### Environment Description

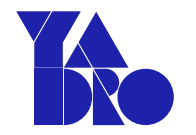

- Инструменты и методологии
- Структура тестового окружения
	- Статические интерфейсы
	- Подключение компонент
		- (*agents*) к портам DUT
		- для преобразования транзакций
		- для сбора покрытия
		- checkers
		- внешние источники данных или генераторы воздействий
	- Подключения компонентов окружения через TLMпорты
	- Места вывоза uvm callbacks
- Функциональная модель (*scoreboard*)
- Структура и иерархия sequence
	- Структура и иерархия библиотек HAL
- Модель покрытия
- Запуск тестов
- Контроль корректности завершения тестов

## Functional Coverage Description

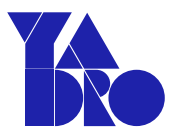

- Кодовое покрытие
	- $\cdot$   $5n$ <sub>OK</sub>  $\langle N \rangle$ 
		- Метрика
	- Интерфейсы
- Функциональное покрытие
	- Метрика <N>
		- Атрибут
		- Собираемые значения
		- Место сбора
		- Момент сбора
- Формальные утверждения (assertions)
	- Assertion <N>
		- Описание утверждения со ссылкой на документацию
- Направленные тесты
	- $\cdot$  Tect  $\langle N \rangle$

### Verification Reports ШАБЛОНЫ ДОКУМЕНТОВ

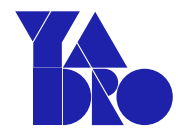

- Входные данные для верификации (документация и DUT)
	- Что дано в качестве входа с версиями (*git hash*)
		- Архитектурная спецификация
		- DUT
		- Описания тестового окружения и сценариев

#### • Выходные данные

• Что получено в качестве результата с версиями (git hash)

- Реализованные тесты
	- Список, параметры, строки запуска
- Отчет о покрытии
- Статистика по результатам проведенной работы
	- количество найденный ошибок дизайне
	- время, потраченное на разработку
- Изменения относительно исходных планов

#### ШАБЛОНЫ ДОКУМЕНТОВ

### Пример структуры тестового окружения

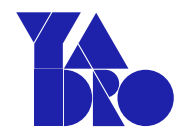

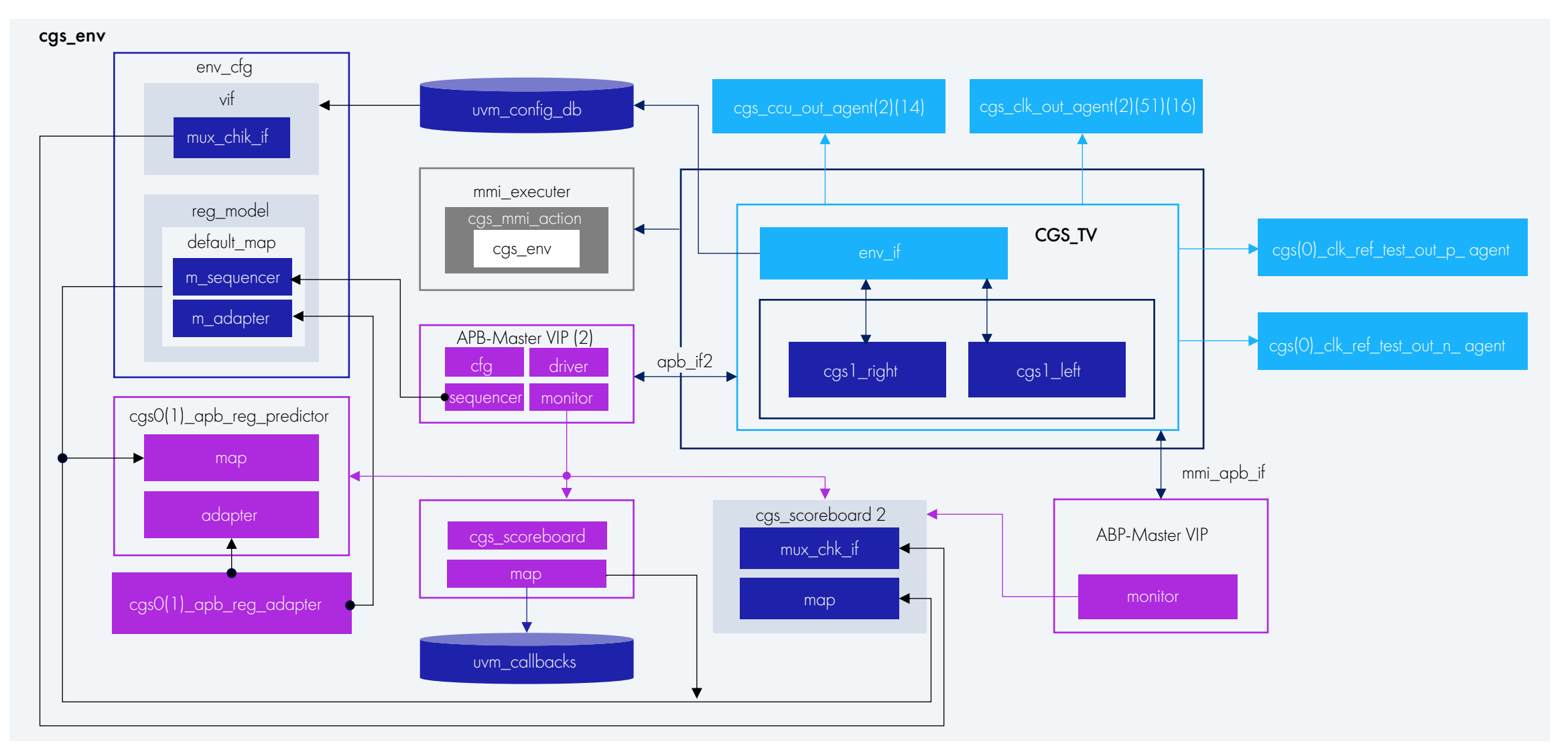

Немного статистики

Что такое верификация и зачем она нужна

Coverage driven verification

Декомпозиция задач

Шаблоны документов

Планирование верификации

Разработка окружения для повторного использования

Checking techniques

Python: Cocotb and PyUVM

### Проблемы разработки верификационного плана

- Как узнать, что мой план полный?
	- Нет недостающих частей
	- План точный
	- Отражает функциональные и проектные характеристики, включая изменения спецификаций

#### • Как написать план, который можно будет использовать позже?

- От модульного уровня к уровню системе
- Между проектами
- Среди разных разработчиков в команде

#### • Как мы отслеживаем наш прогресс в выполнении этого плана?

- Динамическое отслеживание полноты каждой запланированной характеристики с использованием измеряемых показателей (на основе покрытия и утверждений)
- Точно прогнозируйте график верификации и отслеживайте прогресс в соответствии с целями, установленными для каждой контрольной точки проекта

### Составление плана

• План определяет конкретные измеримые цели для того, что должно быть проверено

Т.е. их можно измерить функциональным покрытием

• План выражает точное намерение «что» будет проверяться (а не «как»)

Может быть понят всеми заинтересованными сторонами

• План обеспечивает отслеживание именно того, что было проверено

Последний статус покрытия на основе плана показывает, что вы еще не протестировали

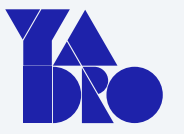

- System Bus Subsystem Features to be verified:
	- **Transfer Types:** The bus supports both single transfers and burst transfers
	- **Transfer Directions:** The bus supports both read and write transfers
	- **Transfer Targets:** The bus supports transfers from the master to all slaves
- Packet Interface
- Graphics Engine

### Источники для составления плана верификации

brainstorming

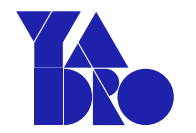

Verification plan Outline from a functional spec Directed tests **Specification** 100% uart\_tests **O HOUR uart\_tests.apb\_to\_uart\_1stopbit\_test** outline Test pass/  $\begin{minipage}[t]{0.03\textwidth} \begin{minipage}[t]{0.03\textwidth} \begin{itemize} {\color{blue} \textbf{1.48\textwidth} \begin{itemize} {\color{blue} \textbf{1.48\textwidth} \begin{itemize} {\color{blue} \textbf{1.48\textwidth} \begin{itemize} {\color{blue} \textbf{1.48\textwidth} \begin{itemize} {\color{blue} \textbf{1.48\textwidth} \begin{itemize} {\color{blue} \textbf{1.48\textwidth} \begin{itemize} {\color{blue} \textbf{1.48\textwidth} \begin{itemize} {\color{blue} \textbf{1.48\textwidth} \begin$ **O 100%** uart\_tests.u2a\_a2u\_full\_rand\_test fail metrics 1.1 Functional Interfaces of features 100% uart\_tests.apb\_uart\_rx\_tx\_data\_aa 1.1.1 AHD Slave Interface ๛๛๚๚๚๚๚๚๚๚๚๛ The VAST is easily distinct with Serie interference ASDARE holes, the station is oughbride to a prime **O HOOS** uart\_tests.cdn\_uart\_scoreboard\_traffic The density implements or west do access to the angle trust and ACTA data with 1958 and Avity the article at a support to the expectation of the **O 100%** uart\_tests.uart\_bad\_parity\_test is, be American prive works as an inter-<br>and Francis a Generalizer The table better detailed to concease to be used than the ASD Completion office **O LUDS** uart\_tests.uart\_incr\_payload\_test **O 100%** uart\_tests.uart\_bad\_driver\_factory SERVICE 1.1.2 Settal Data Interface The UNIT means and works senition. The most excellent and spectral configuration can be in our and their Code coverage and other 1.1.2.1 Serial Link Configuration - Rx The EAST car modes call transmittee and configurations of forest and give. These configuration<br>Instance as contains to beliefly for said Ts traffic, Attornium interest configuration dual Minstein stup to that say it upper that are since authorized deal habitat to devoting their second metrics Soder treates with Ta State electrological photographs. The death related for earner three secrets design.<br>dependence in the Duthis, American, some metag of the strategime. Dutch, during conclusional **Other** 1.1.2.1.1 Word Longth □ □ uart dut (uart) 1. Atlak Sconsolazione Milano Crosse dynatic realing to 6,7,01m man price.<br>K-type THE SUIT CENTER IS THEN ARE HOTEL SERVICE WHITE HALLS contributing Coverage 中一種 ua\_apb\_if1 (uart\_apb\_if) 中一種 ua\_brg1 (uart\_baud\_rate) 1.12.1.2 5top Dits vPlans metricsCristar-Corp Miles & 中一種 ua\_ctri1 (uart\_control) missi group ... THE SET FOR A FINE SIZE SIZES THREE ASSESSMENT 中一種 ua\_int\_ctrl1 (uart\_int\_ctrl) 中一重 ua\_mod\_ctrl1 (uart\_modem\_ctrl) 3409 中一重 ua\_mode\_sw1 (uart\_mode\_switch) 中一種 ua\_rcvr1 (uart\_receiver)

Properties the width

AAAAAAAAAAAAAAAAAAA VIP Compliance vPlan and module level vPlans

**1033 Book US came 3** 

1.1. Madle Columns of You

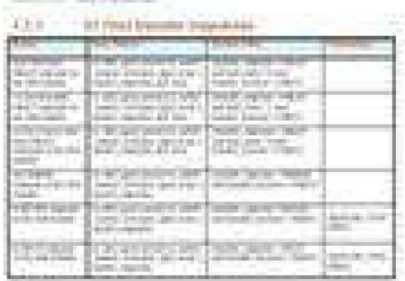

34

### Какие метрики мы включаем в план?

#### Различные метрики дополняют друг друга:

- На основе спецификации
	- Функциональное покрытие
	- Формальные утверждения (assertions)
- На основе реализации
	- Покрытие кода (например, покрытие FSM, блоков, выражений)
- На основе сценариев использования
	- Сложные случаи использования (например, загрузка прошивки)

#### Ни один показатель сам по себе не является полным.

План и анализ «общего покрытия» имеют важное значение

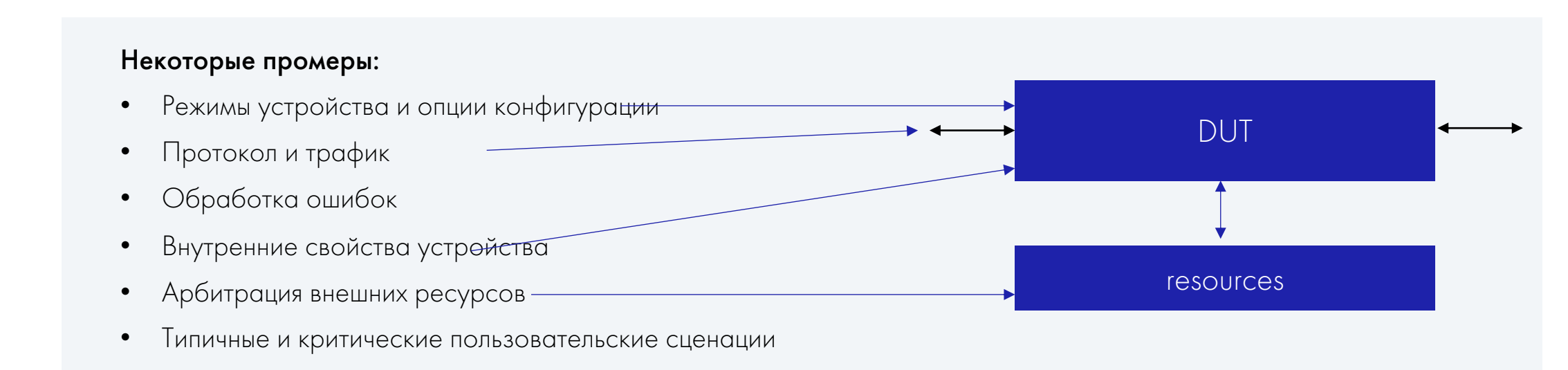

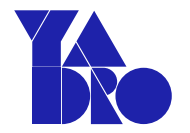

Функции плана верификации преобразуются в набор поддающихся количественному измерению показателей, отвечая на вопрос КАК они будут измеряться

- Какие атрибуты и значения важны для каждой функции?
- Где следует наблюдать каждое значение?
- Когда допустимо брать значения для выборки?
	- (Когда они дают результаты, которые можно измерить?)

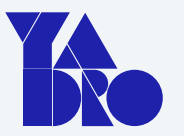

- System Bus Subsystem Features to be verified:
	- **Transfer Types:** The bus supports both single transfers and burst transfers
	- **Transfer Directions:** The bus supports both read and write transfers
	- **Transfer Targets:** The bus supports transfers from the master to all slaves
- Packet Interface
- Graphics Engine

Функции плана верификации преобразуются в набор поддающихся количественному измерению показателей, отвечая на вопрос КАК они будут измеряться

- Какие атрибуты и значения важны для каждой функции?
- Где следует наблюдать каждое значение?
- Когда допустимо брать значения для выборки?

(Когда они дают результаты, которые можно измерить?)

#### Coverage Items

Transfer\_types: single, burst Transfer\_direction: read, write Transfer\_targets: (all slaves) 0xa000, 0xa004, 0xa008, 0xa00C cross: transfer\_types, transfer\_direction, transfer\_targets

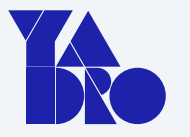

- System Bus Subsystem Features to be verified:
	- **Transfer Types:** The bus supports both single transfers and burst transfers
	- **Transfer Directions:** The bus supports both read and write transfers
	- **Transfer Targets:** The bus supports transfers from the master to all slaves
- Packet Interface
- Graphics Engine

Функции плана верификации преобразуются в набор поддающихся количественному измерению показателей, отвечая на вопрос КАК они будут измеряться

- Какие атрибуты и значения важны для каждой функции?
- Где следует наблюдать каждое значение?
- Когда допустимо брать значения для выборки?

(Когда они дают результаты, которые можно измерить?)

#### Coverage Items

Transfer\_types: single, burst

Transfer\_direction: read, write Transfer\_targets: (all slaves) 0xa000, 0xa004, 0xa008, 0xa00C cross: transfer\_types, transfer\_direction, transfer\_targets

• Observed by the system bus monitor

- System Bus Subsystem Features to be verified:
	- **Transfer Types:** The bus supports both single transfers and burst transfers
	- **Transfer Directions:** The bus supports both read and write transfers
	- **Transfer Targets:** The bus supports transfers from the master to all slaves
- Packet Interface
- Graphics Engine

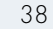

Функции плана верификации преобразуются в набор поддающихся количественному измерению показателей, отвечая на вопрос КАК они будут измеряться

- Какие атрибуты и значения важны для каждой функции?
- Где следует наблюдать каждое значение?
- Когда допустимо брать значения для выборки?

(Когда они дают результаты, которые можно измерить?)

#### Coverage Items

Transfer\_types: single, burst

Transfer\_direction: read, write Transfer\_targets: (all slaves) 0xa000, 0xa004, 0xa008, 0xa00C cross: transfer\_types, transfer\_direction, transfer\_targets

- Observed by the system bus monitor
- Sampled when transfer\_completes

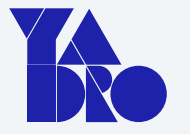

- System Bus Subsystem Features to be verified:
	- **Transfer Types:** The bus supports both single transfers and burst transfers
	- **Transfer Directions:** The bus supports both read and write transfers
	- **Transfer Targets:** The bus supports transfers from the master to all slaves
- Packet Interface
- Graphics Engine

### Связь спецификации с моделью покрытия

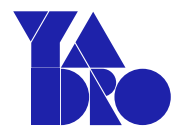

Specification  $\rightarrow$  Verification Plan  $\rightarrow$  Coverage Metrics

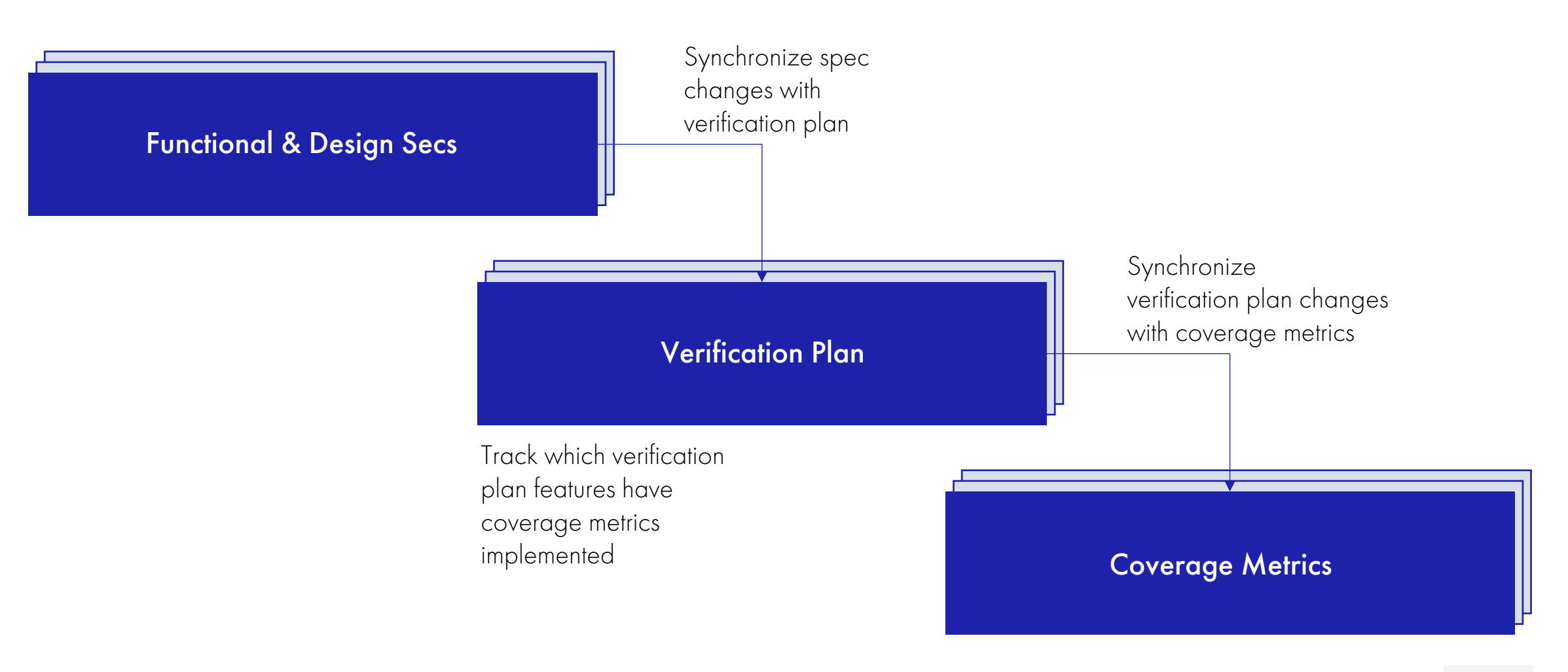

### The Coverage Driven Verification Cycle

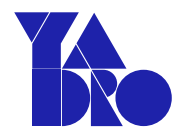

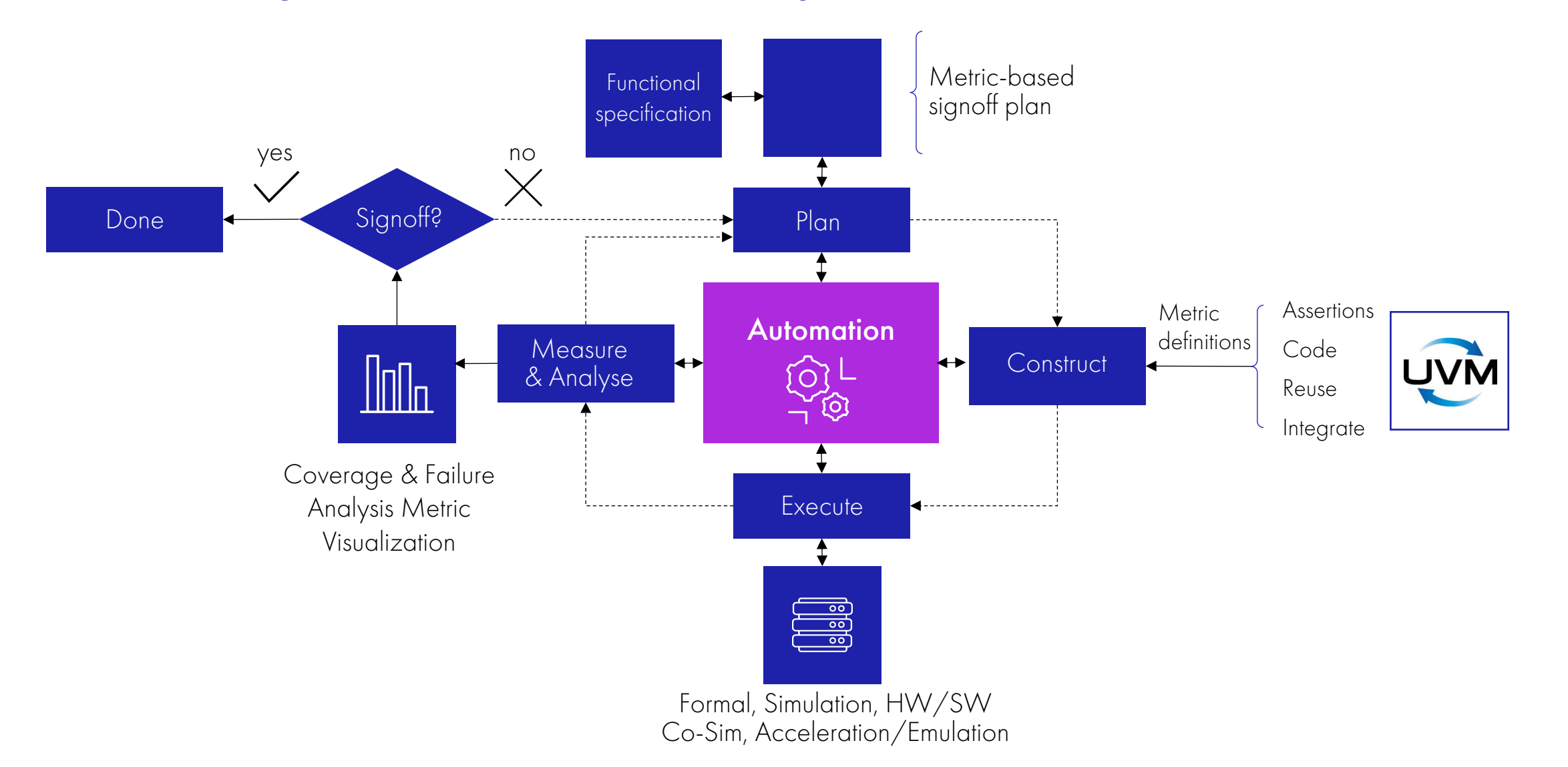

### Code vs. Function coverage

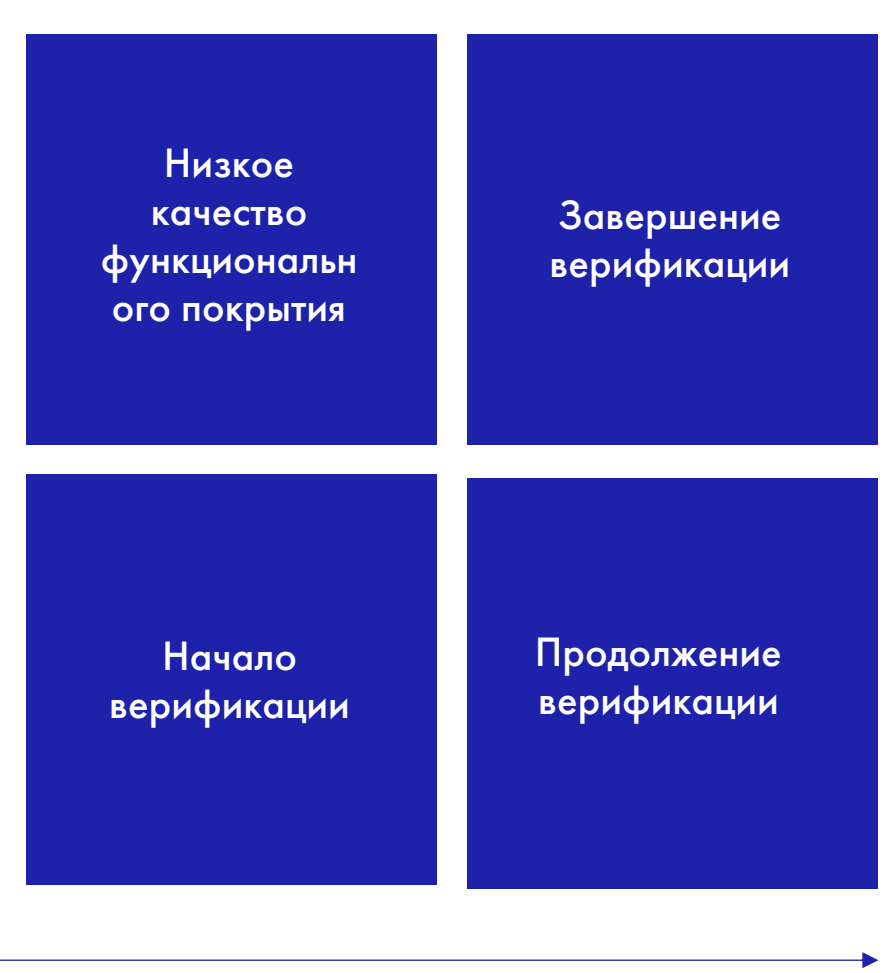

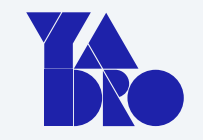

 $> 97\%$ Code coverage

 $= 100\%$ 

Function coverage

\* возможно, с исключениями

Code coverage

### В качестве небольшого итога

#### Планирование верификации дает:

- Понимание объема работ
- Разделение работ по командам
- Понимание узких мест
- График работ
- Понимание прогресса

Выполнение плана смотрится по точкам функционального покрытия.

Их разработка - задача команды верификации.

Немного статистики

Что такое верификация и зачем она нужна

Coverage driven verification

Декомпозиция задач

Шаблоны документов

Планирование верификации

Разработка окружения для повторного использования

Checking techniques

Python: Cocotb and PyUVM

### Многоуровневая модель окружения

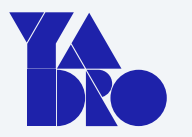

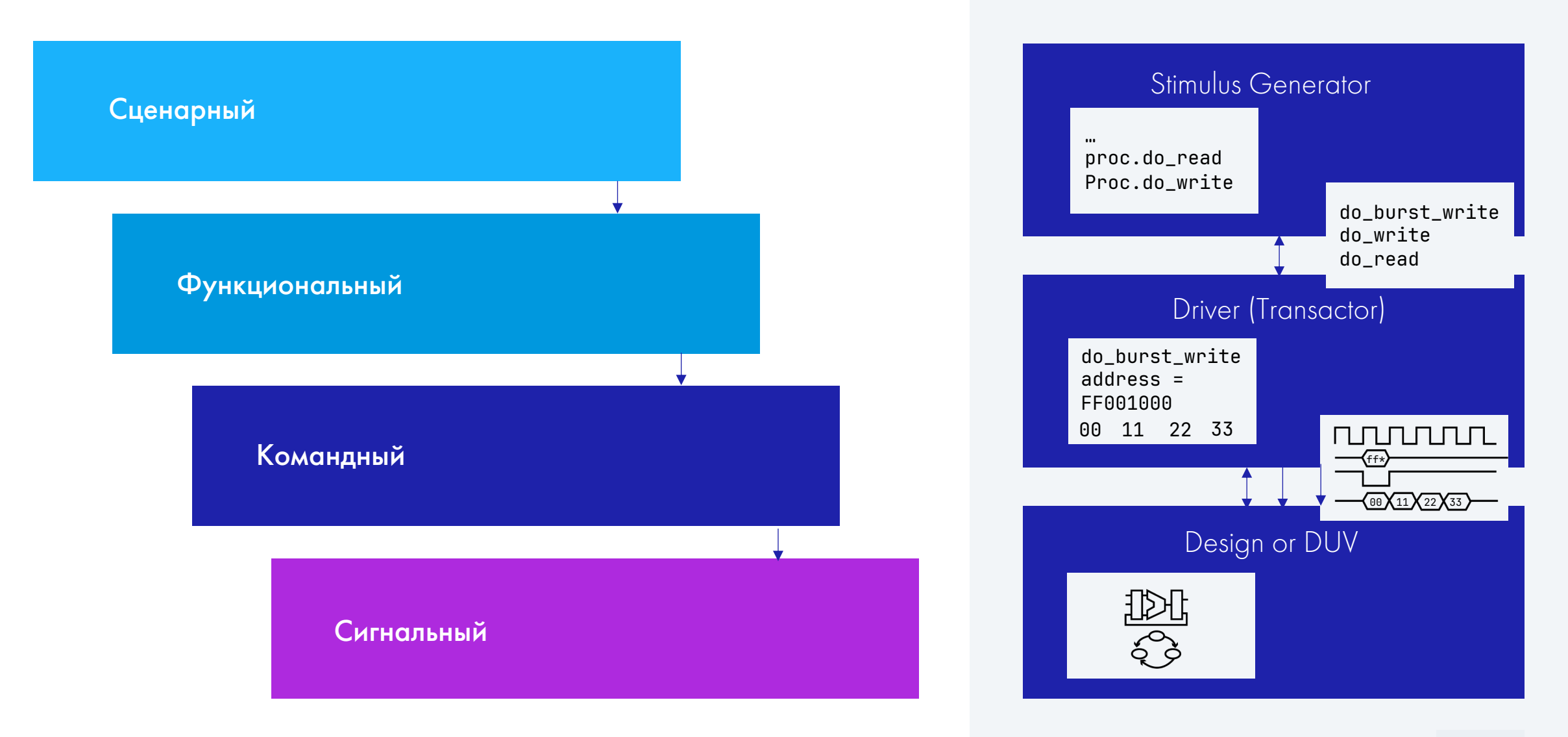

### UVM Testbench Architecture РАЗРАБОТКА ОКРУЖЕНИЯ ДЛЯ ПОВТОРНОГО ИСПОЛЬЗОВАНИЯ

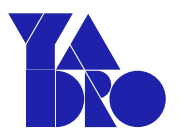

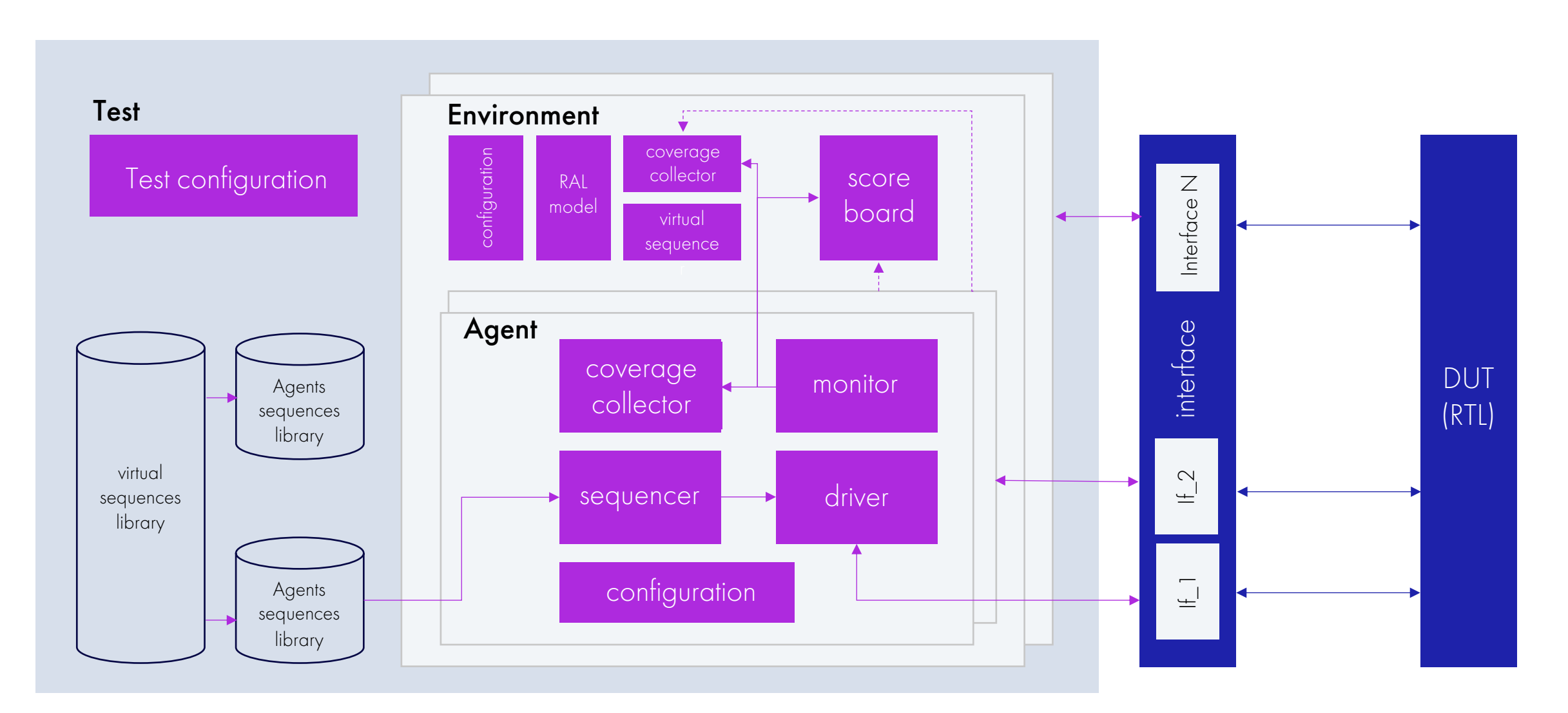

### UVM Cookbooks & Tutorial РАЗРАБОТКА ОКРУЖЕНИЯ ДЛЯ ПОВТОРНОГО ИСПОЛЬЗОВАНИЯ

- IEEE Std 1800-2012
- [Universal Verification Methodology](https://www.chipverify.com/tutorials/uvm) (UVM) [1.2 User's Guide](https://verificationguide.com/uvm/uvm-tutorial/)
- [UVM Cookbook, Verification Academ](https://www.youtube.com/@DoulosTraining)y
- UVM Primer, Ray Salemi
- Practical UVM. Step by Step Examples, Srivatsa Vasudevan

- www.chipverify.com/tutorials/uvm
- verificationguide.com/uvm/uvm-tutorial/
- www.youtube.com/@DoulosTraining

### Active/Passive Component Tips

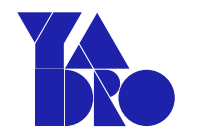

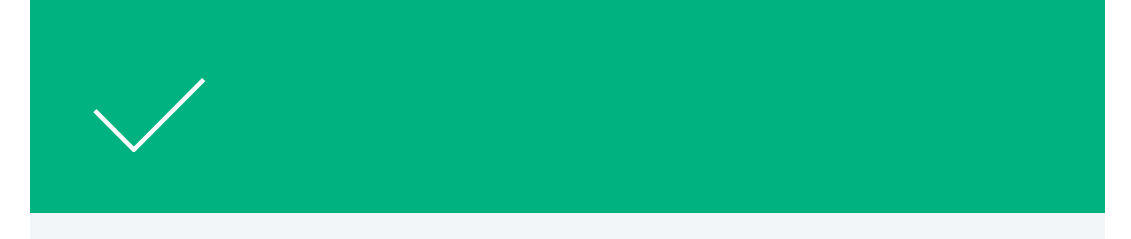

- Do not connect scoreboards to active components
- Perform functional checks in passive components
- Promote warnings only from passive components
- Do not control end-of test from passive components
- Update configuration only from passive components
- Allow disable checks

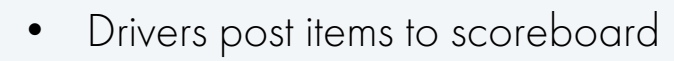

- Coverage defined in active components
- Important messages from drivers
- Passive components control end-of-test schedule
- Configuration updates from active components
- Drivers do functional timeout checks
- Uncontrollable end-of-test scoreboard checks

### Рекомендации по переиспользованию компонент

- Пассивный и активный режим для всех компонентов
- Унификация окружений: структура, сообщения, конфигурация и т.д.
- Общая кодовая база: базовые классы, оболочки, библиотеки утилит и т. д.
- Рекомендации по стилю кодирования
- Автогенерация окружения на основе единого шаблона
- Собственная библиотека UVC (Universal Verification Component)
- НЕТ чекеров в активных компонентах: драйверах, секвенсорах и т.п.
- Scoreboards подключаются только к пассивным компонентам
- Функциональное покрытие собирается в пассивных компонентах

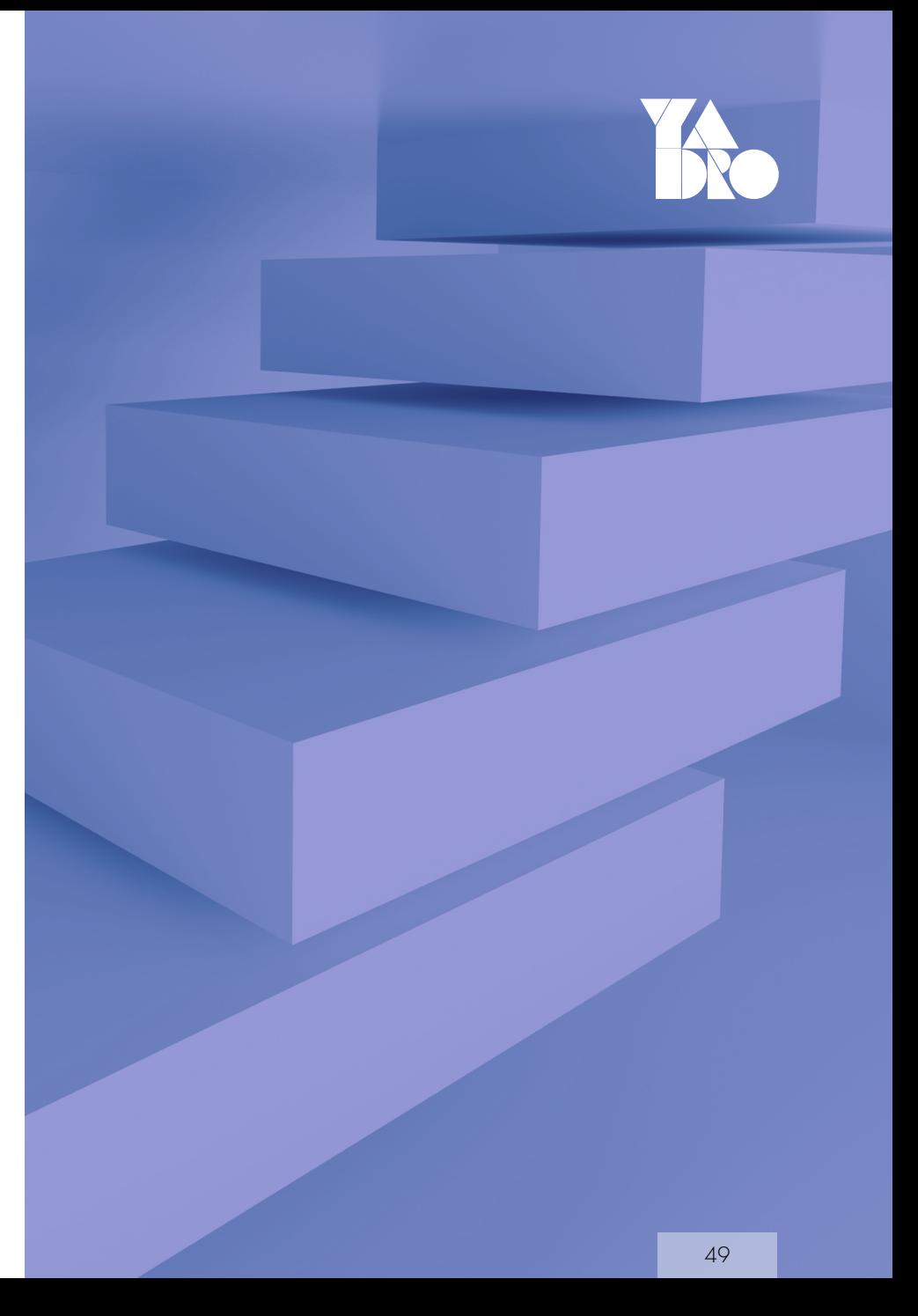

### РАЗРАБОТКА ОКРУЖЕНИЯ ДЛЯ ПОВТОРНОГО ИСПОЛЬЗОВАНИЯ Цена универсальности

- Дополнительные усилия по проверке компонентов
	- архитектурные концепции представлены методологией
	- ярлыки и быстрые исправления экономят время  $\bullet$ в первоначальном проекте
	- усилия по повторному использованию выгоды как для разработчика, так и для пользователя компонента
- Дополнительные усилия в верификационном окружении
	- Использование **packag**, конфигураций, интерфейсов  $\bullet$ стоят усилий
	- усилия здесь только принесут пользу повторному пользователю
- Архитектурные исправления для повторного использования должны быть внесены в исходный код.

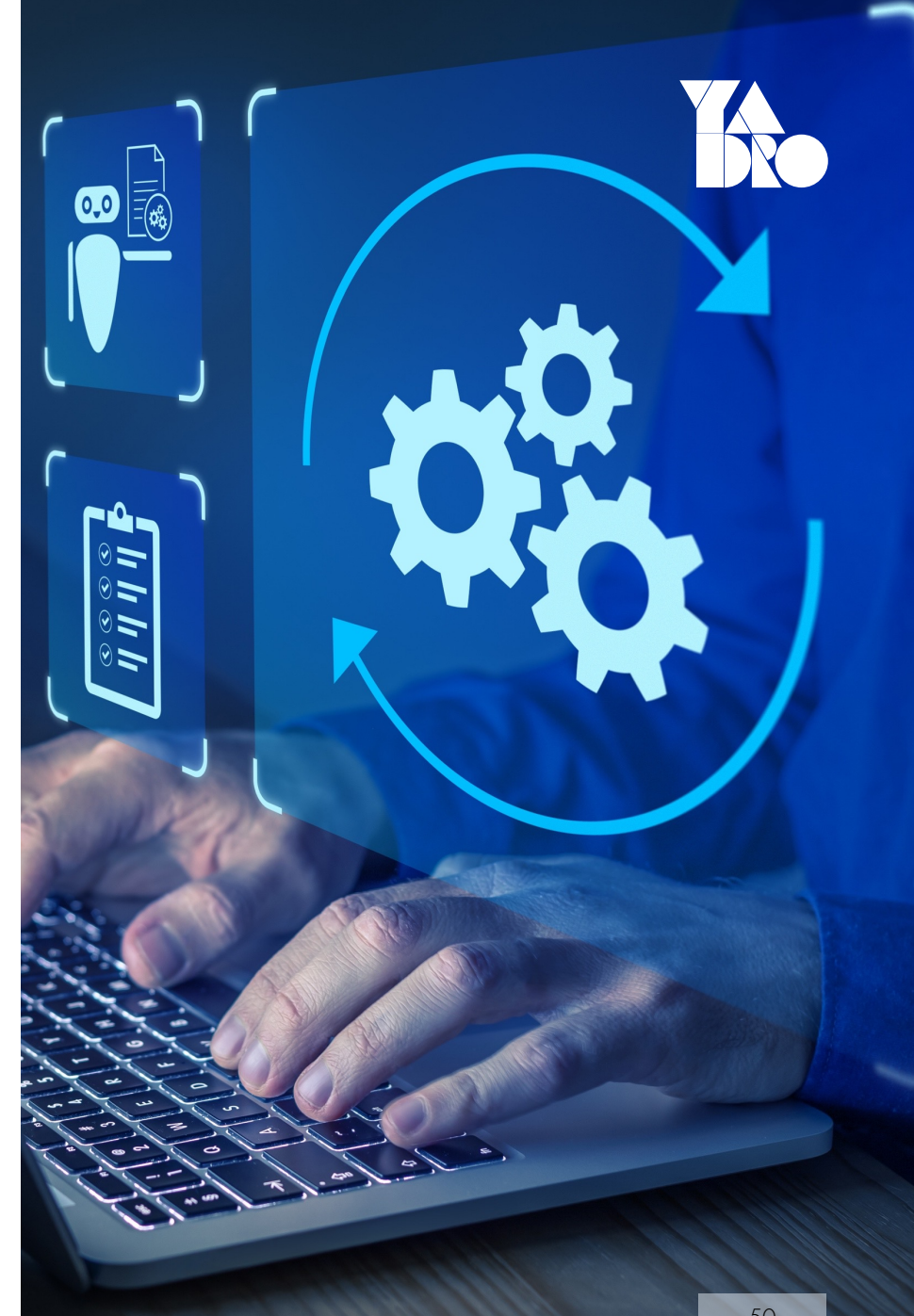

## Управление тестовым окружением из SW-тестов

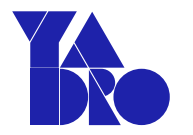

- Тестовые сценарии программы на языке C
- Исполняются на реальной модели процессора из памяти
- Управляют тестовым окружением

Подача внешних

Задание значений

внутренним сигналам

воздействий

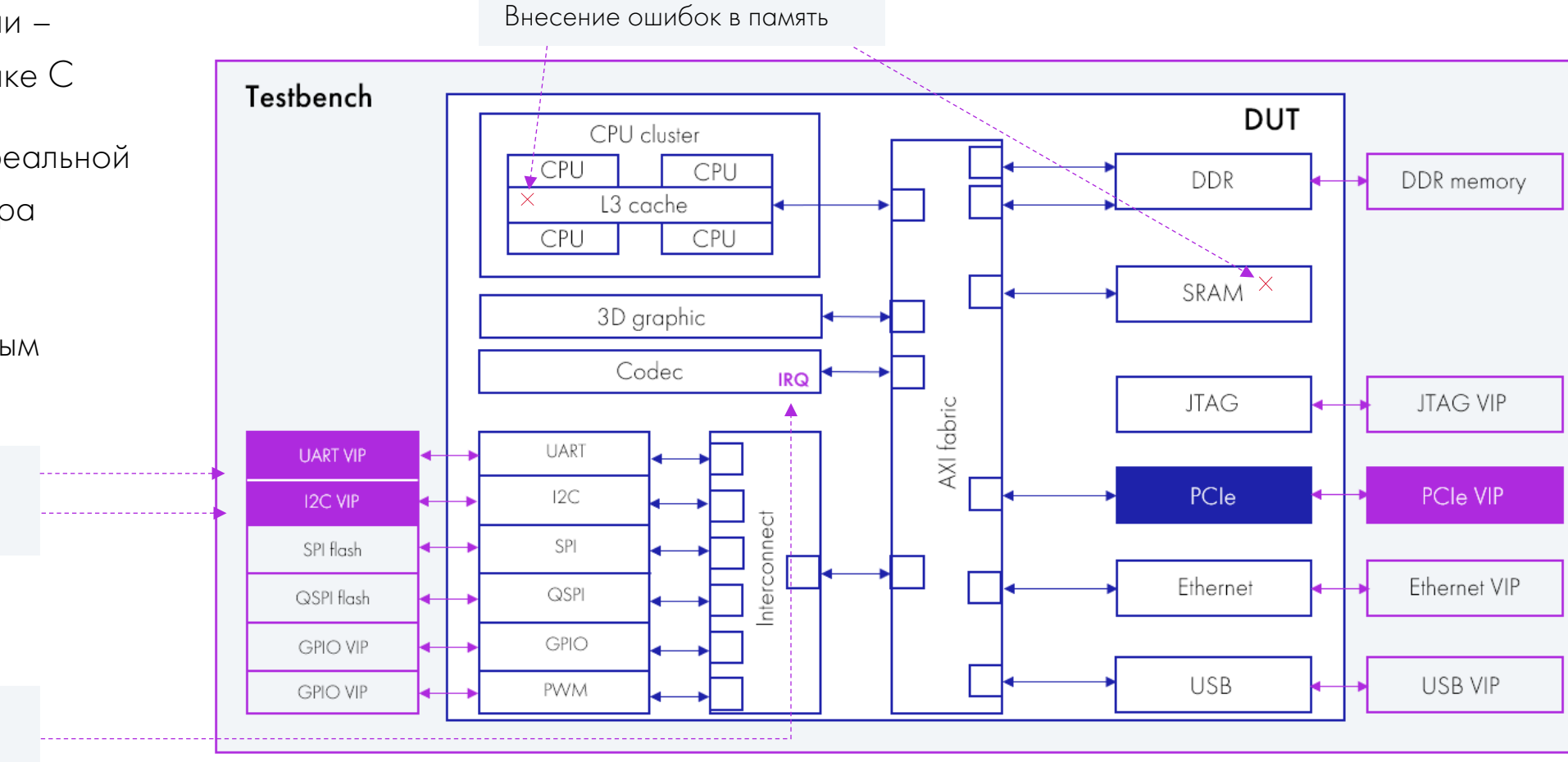

### РАЗРАБОТКА ОКРУЖЕНИЯ ДЛЯ ПОВТОРНОГО ИСПОЛЬЗОВАНИЯ **MMI** environment

- Выделить в памяти специальное адресное пространство, через доступ к которому программа будет передавать команды для тестового окружения
- Тестовое окружение будет захватывать такие обращения на системной шине и передавать в специальный обработчик.
	- Монитор  $sys\_bus\_monitor$  собирает транзакции с системной шины и отправляет их в sys\_bus2mmi\_adapter.
	- Данный класс проверяет, принадлежит ли транзакция MMI пространству и, если да, то преобразует транзакцию шины в MMI транзакцию (MMI Item).
	- mmi\_executer, получив MMI Item, пробегает по хранилищу исполнителей (actions[\$]), в котором лежат объекты с реализацией команды, и каждому объекту передаёт принятую MMI-транзакцию
	- Объект исполняет команду, если она ему предназначена
- Описание регистров данного интерфейса и структуры команд **HO3bBOETCS Memory-mapped interface (MMI).**

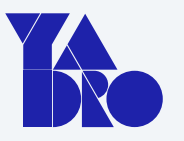

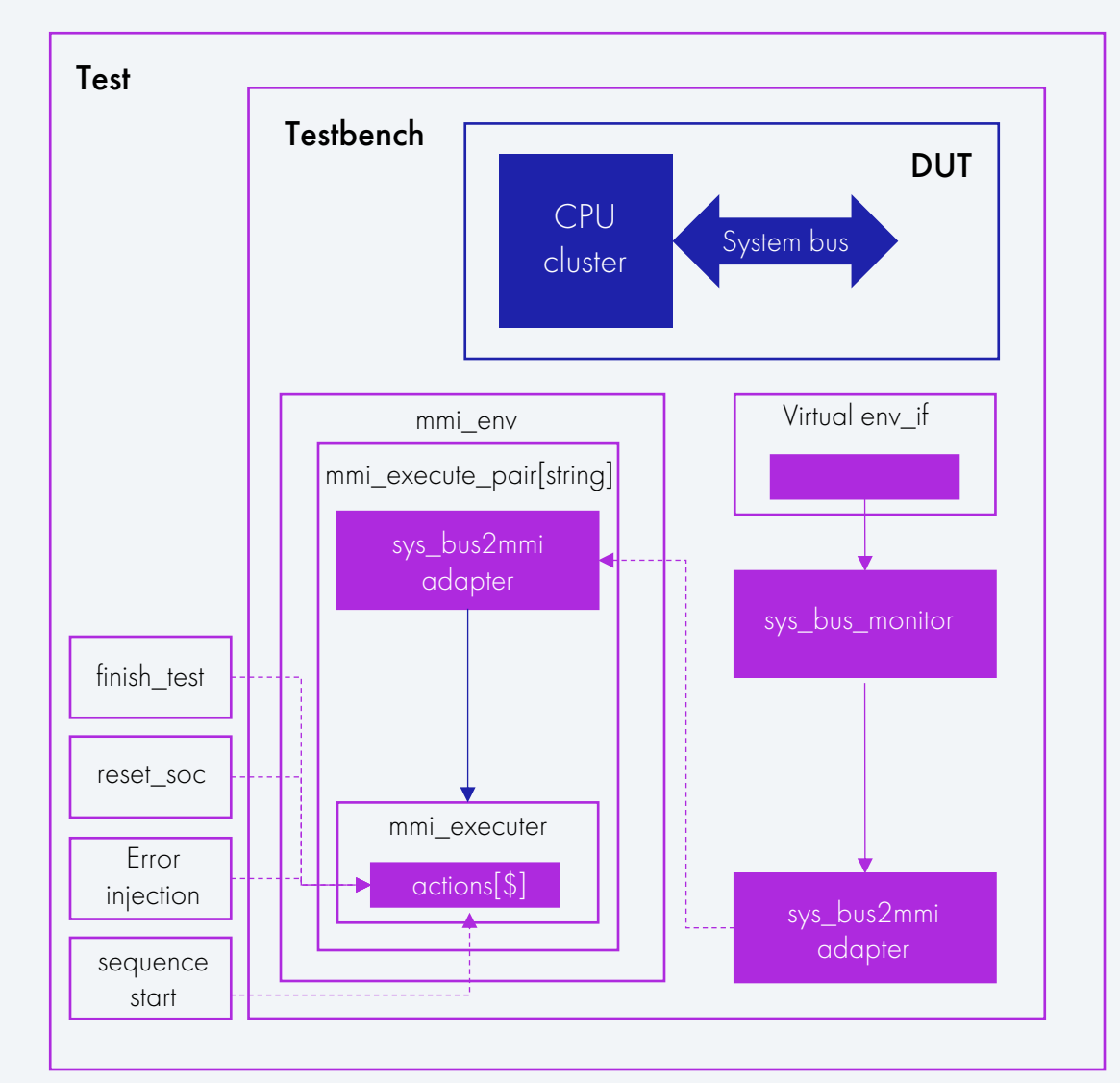

## MMI окружение: программная модель

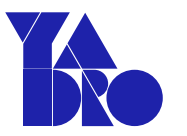

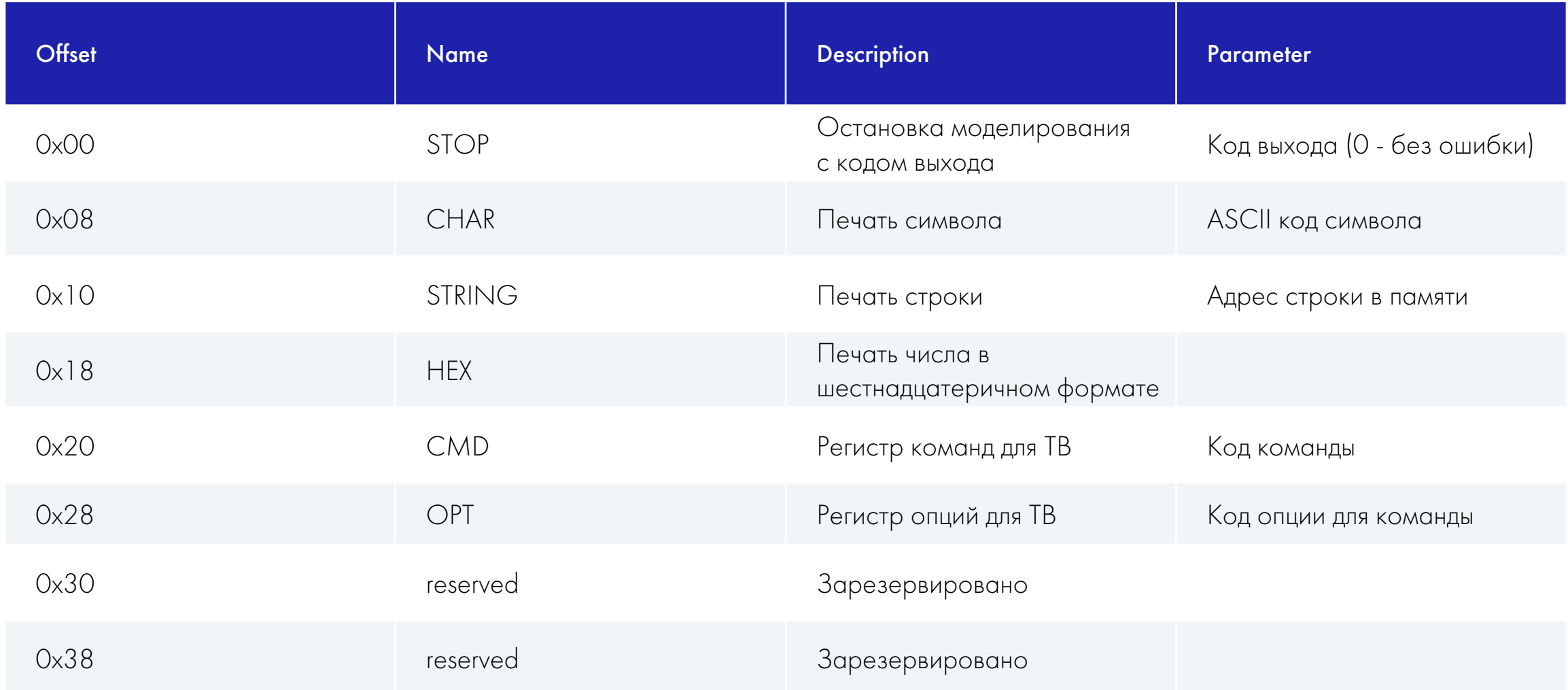

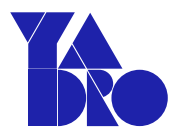

## MMI окружение: примеры команд

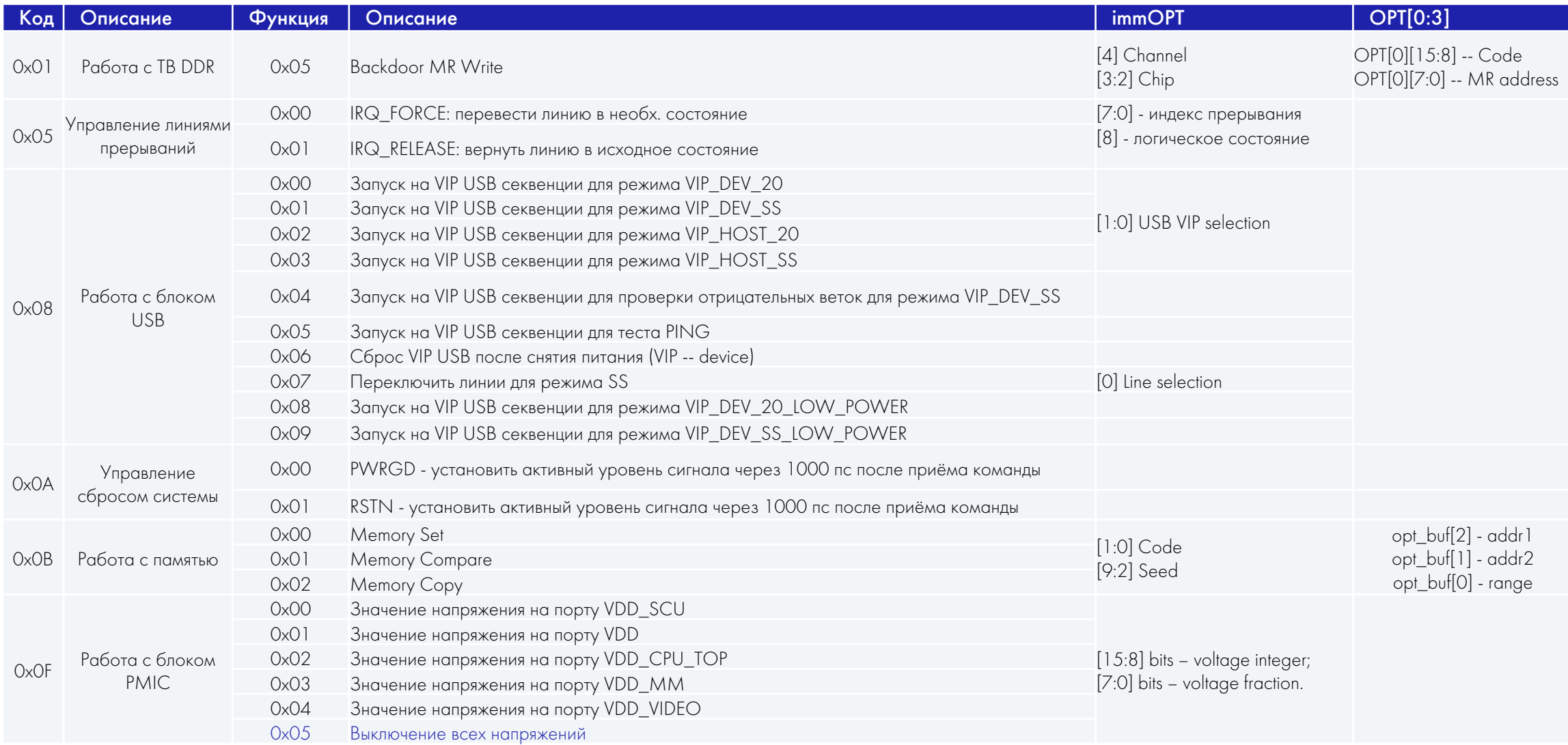

## DPI: Универсальный SystemVerilog API

- Модификатор import «DPI-C» означает, что метод вызывается на стороне «SV», а его реализация находится на стороне «C»
- Модификатор export «DPI-C» означает, что метод вызывается на стороне «C», а его реализация находится на стороне «SV»
- Методы делятся на два типа: functions и tasks. Отличия в том, что функция выполняется строго мгновенно (в одном time slot), в то время как исполнение task'а может занять какое то время (несколько time slot)

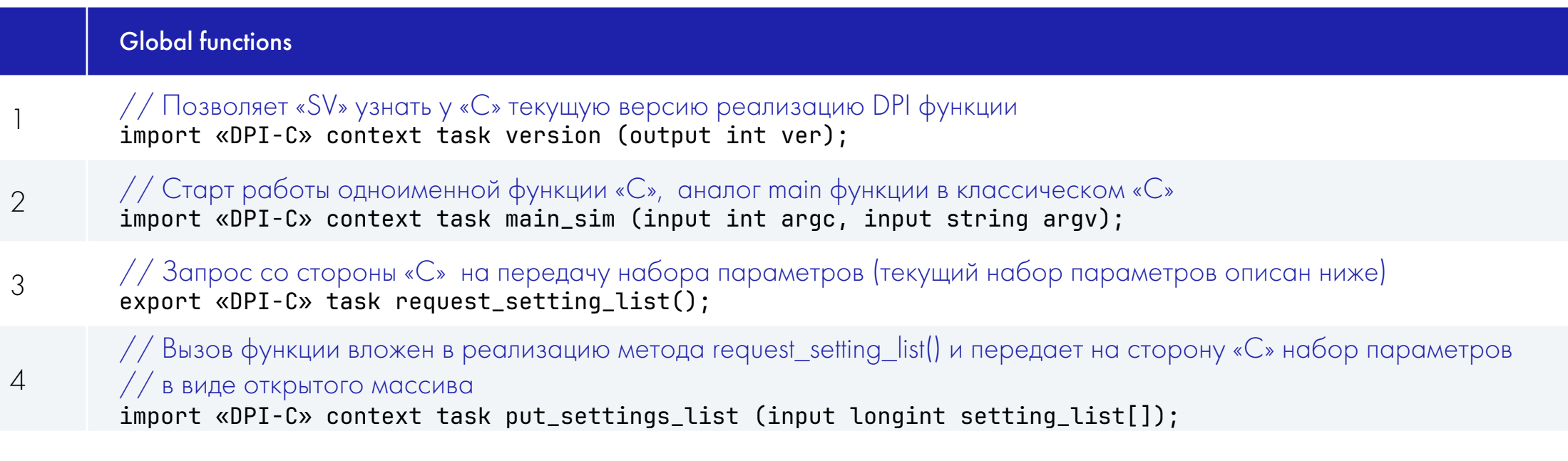

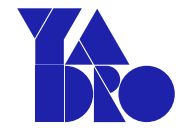

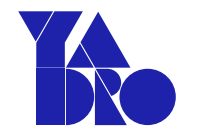

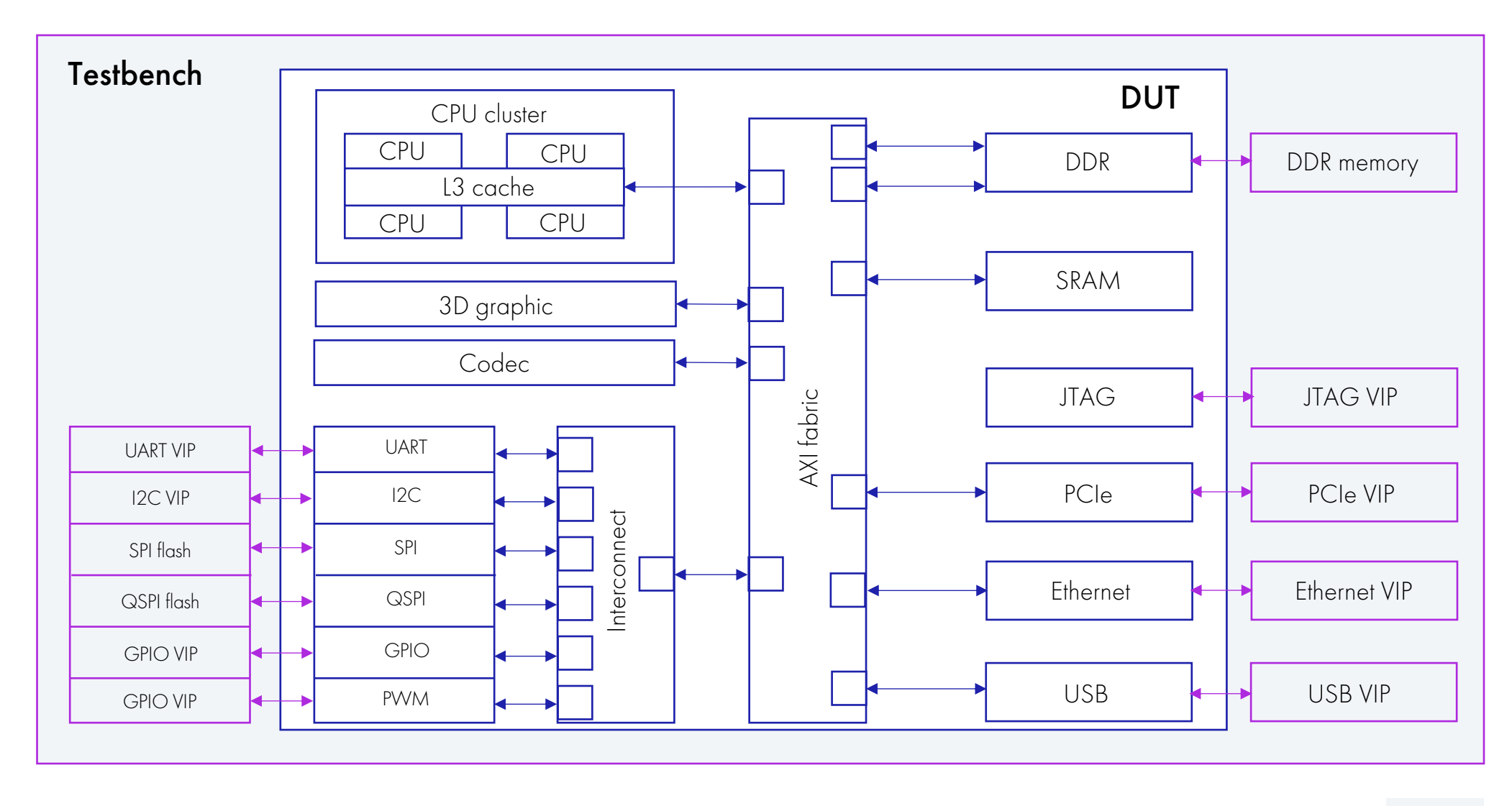

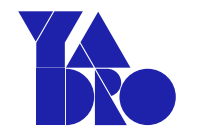

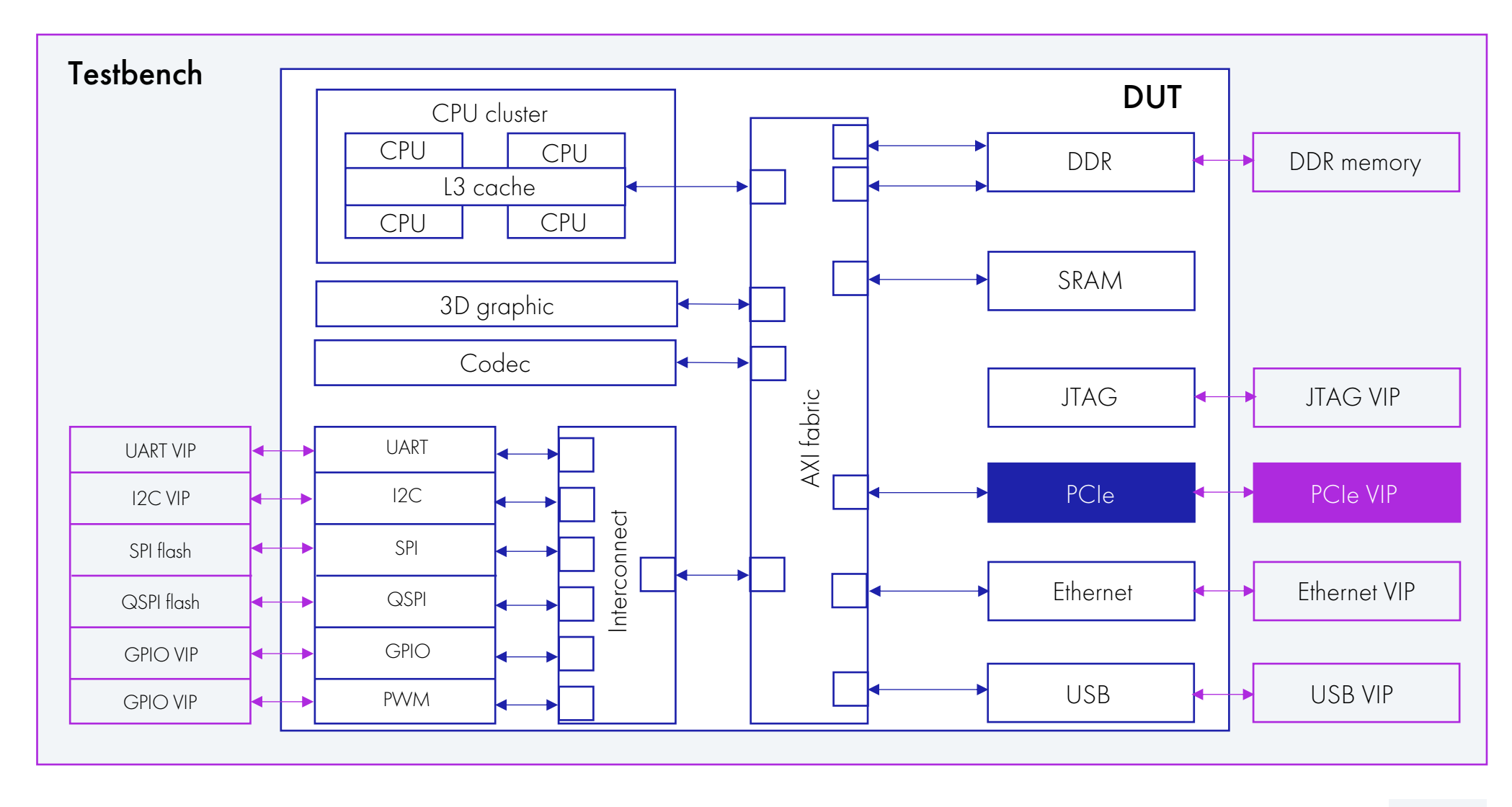

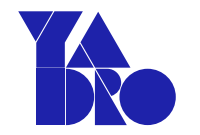

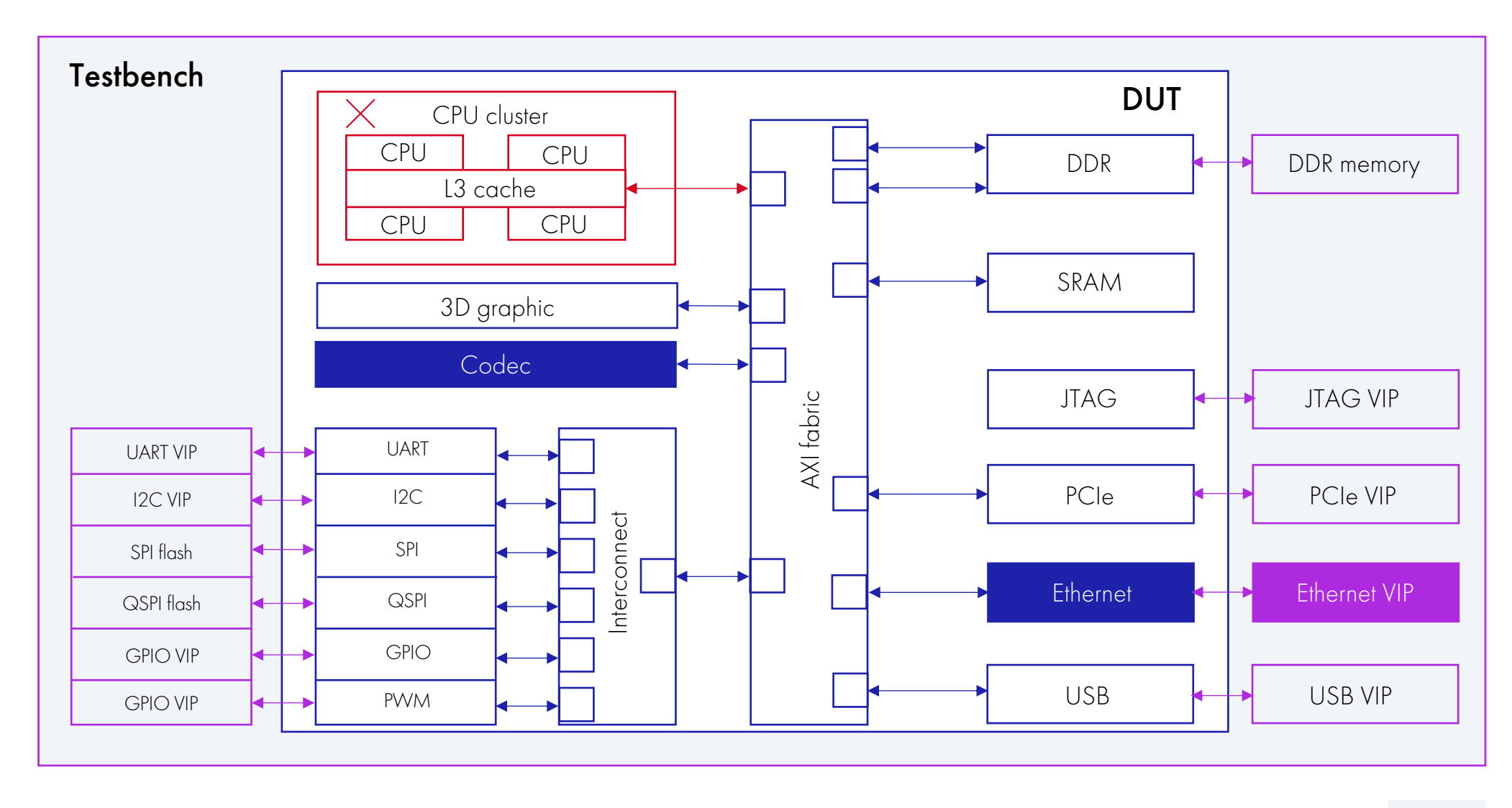

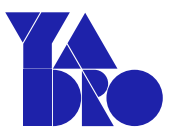

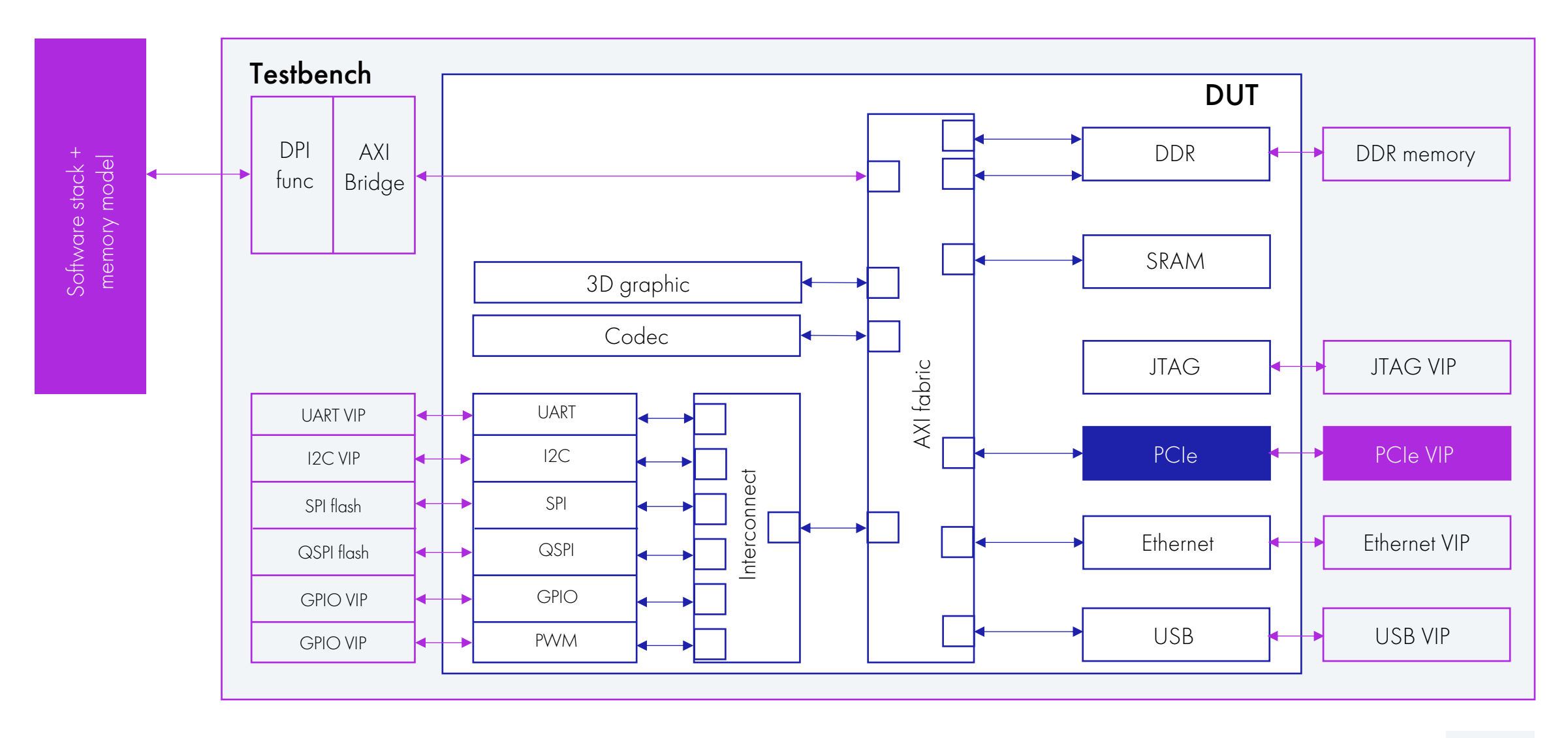

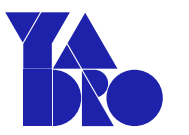

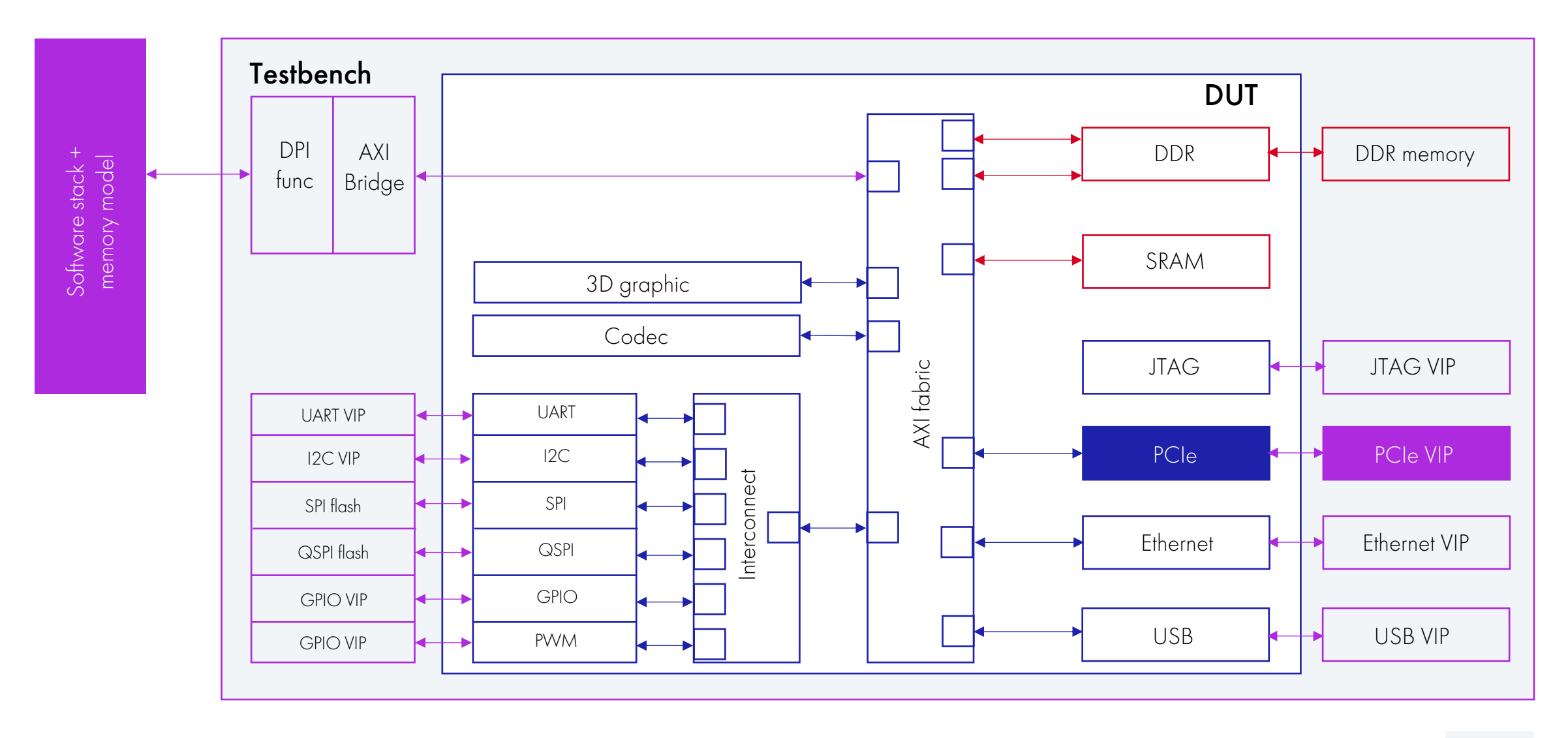

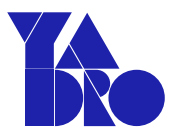

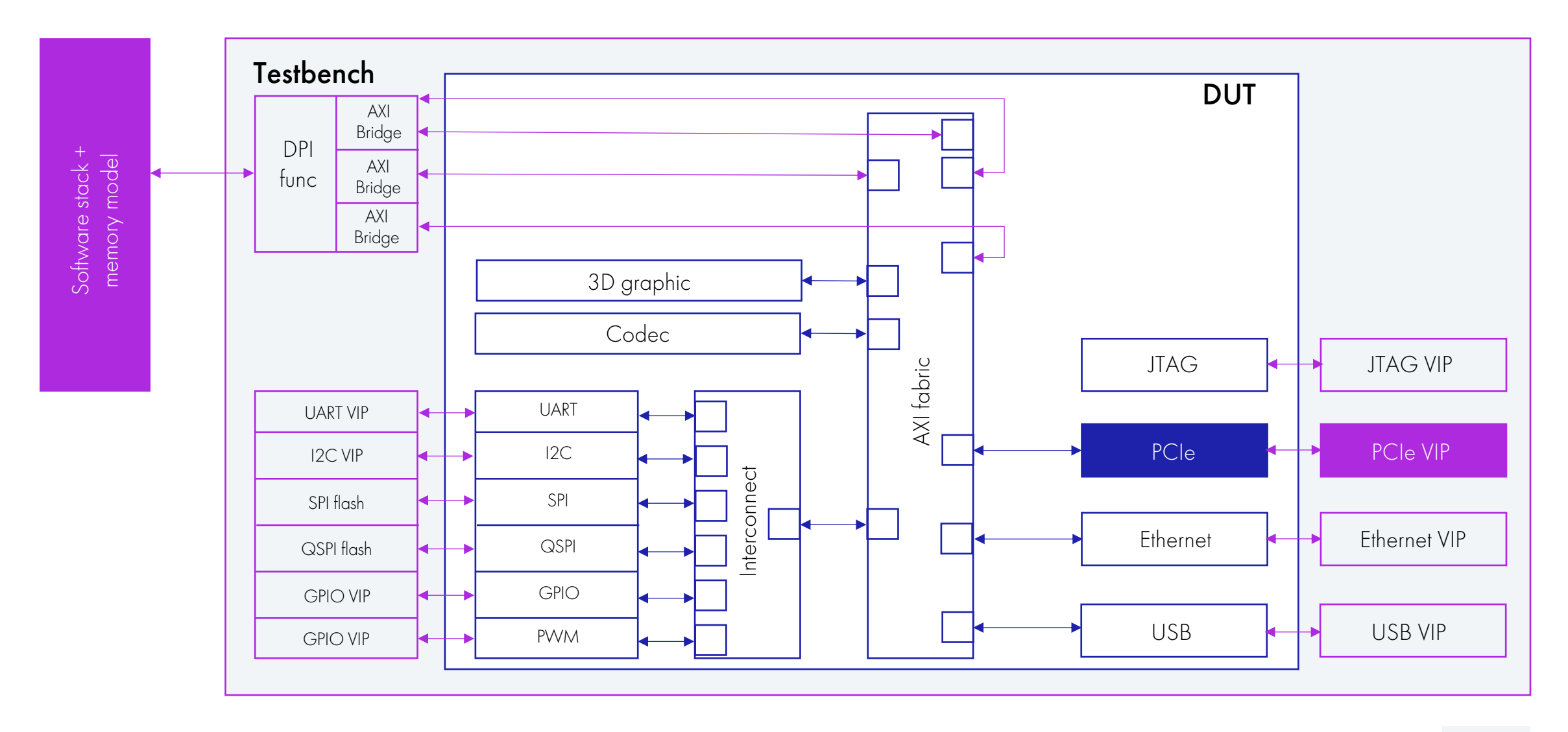

### Универсальный компонент DPI

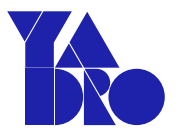

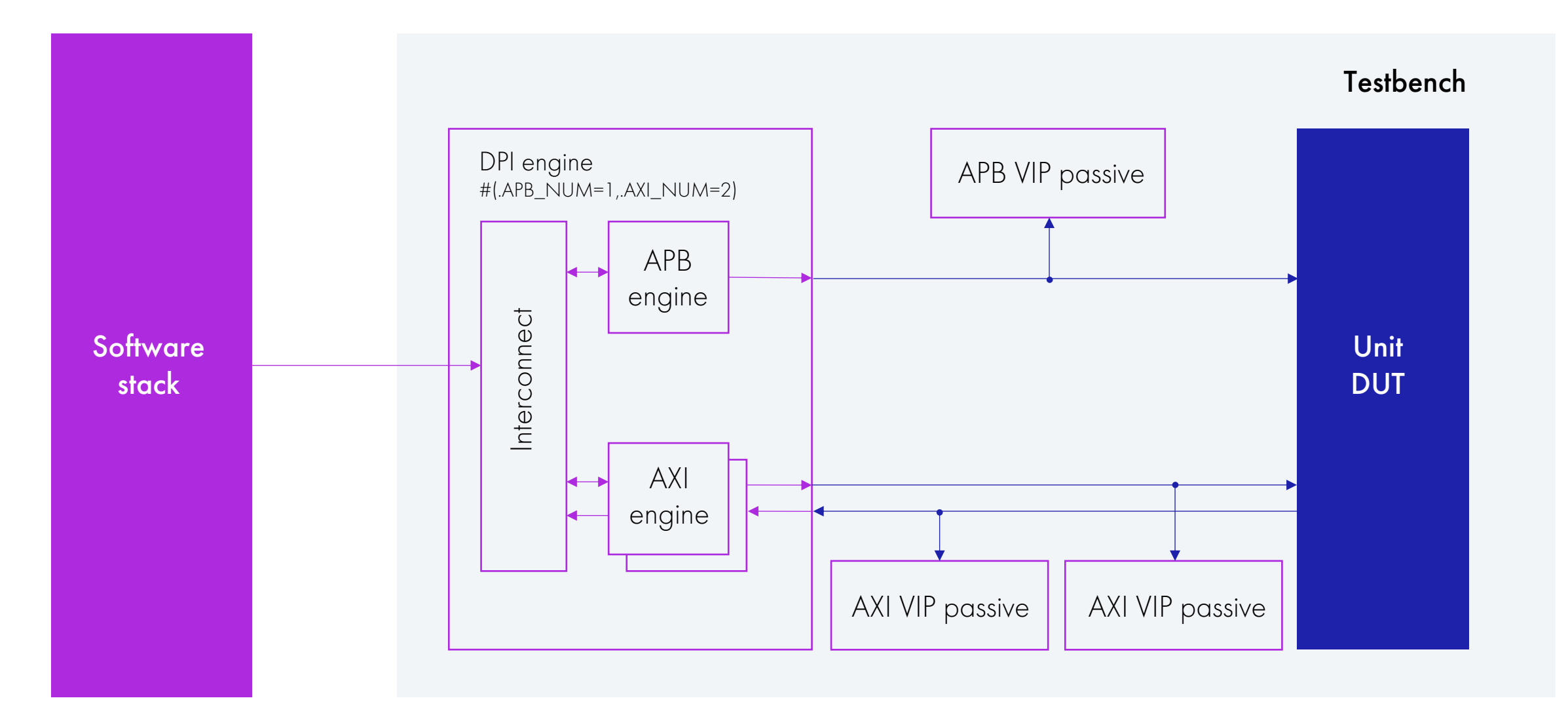

### Подключение QEMU

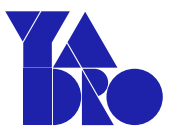

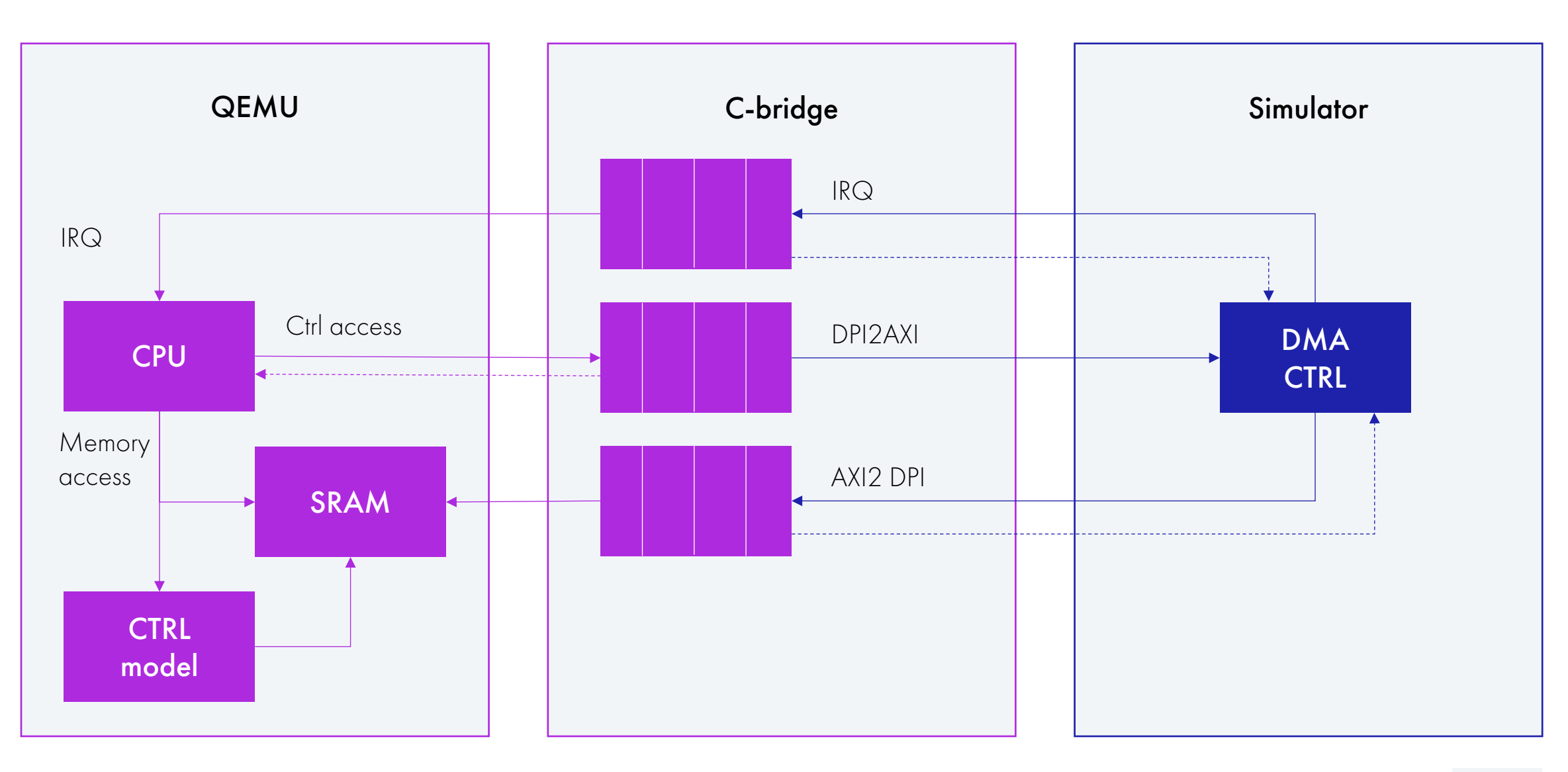

Немного статистики

Что такое верификация и зачем она нужна

Coverage driven verification

Декомпозиция задач

Шаблоны документов

Планирование верификации

Разработка окружения для повторного использования

Checking techniques

Python: Cocotb and PyUVM

#### CHECKING TECHNIQUES

# $\leftrightarrow$

### Подключение scoreboard

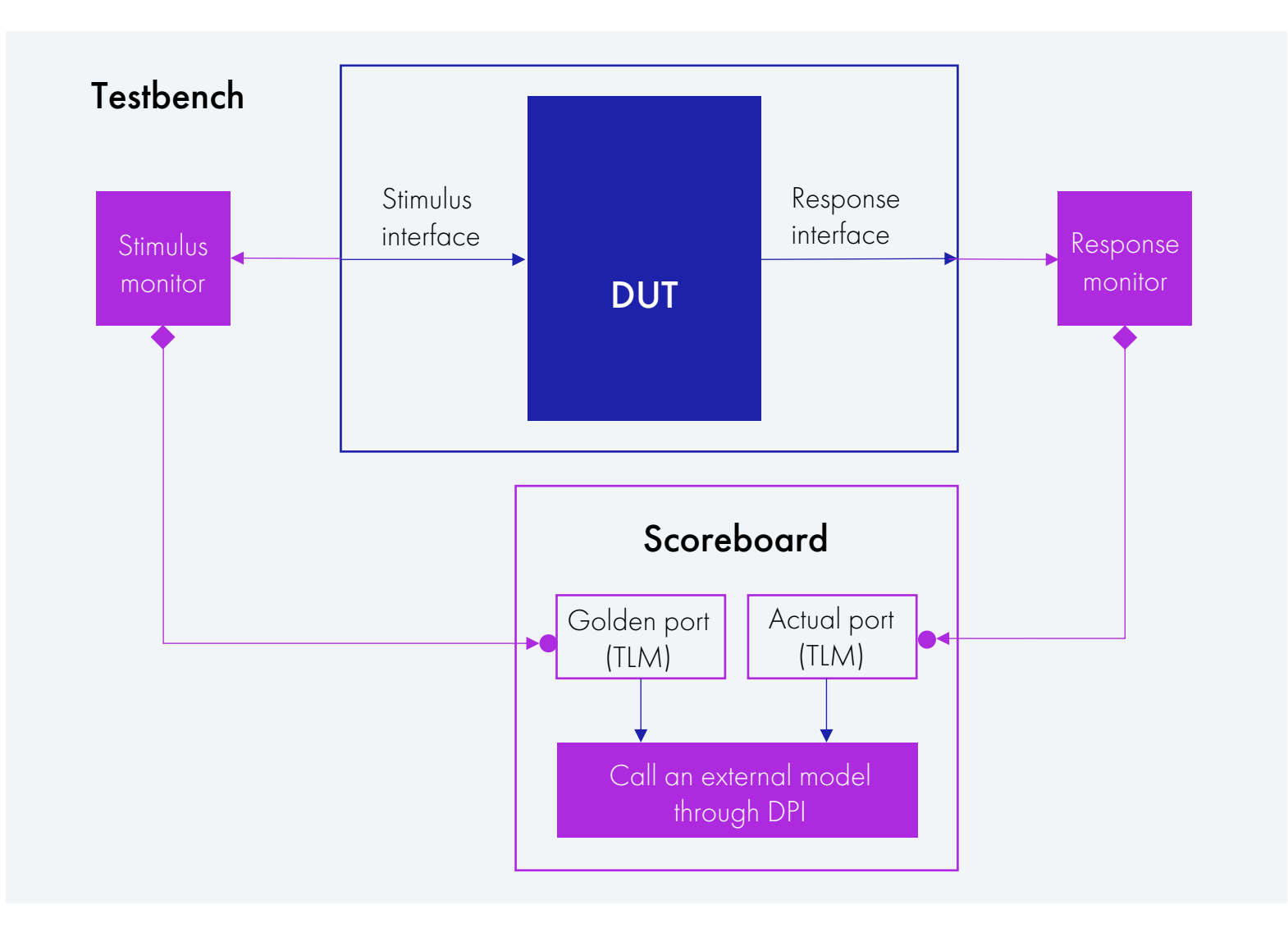

#### CHECKING TECHNIQUES

### Подключение внешней модели через DPI

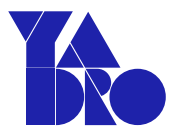

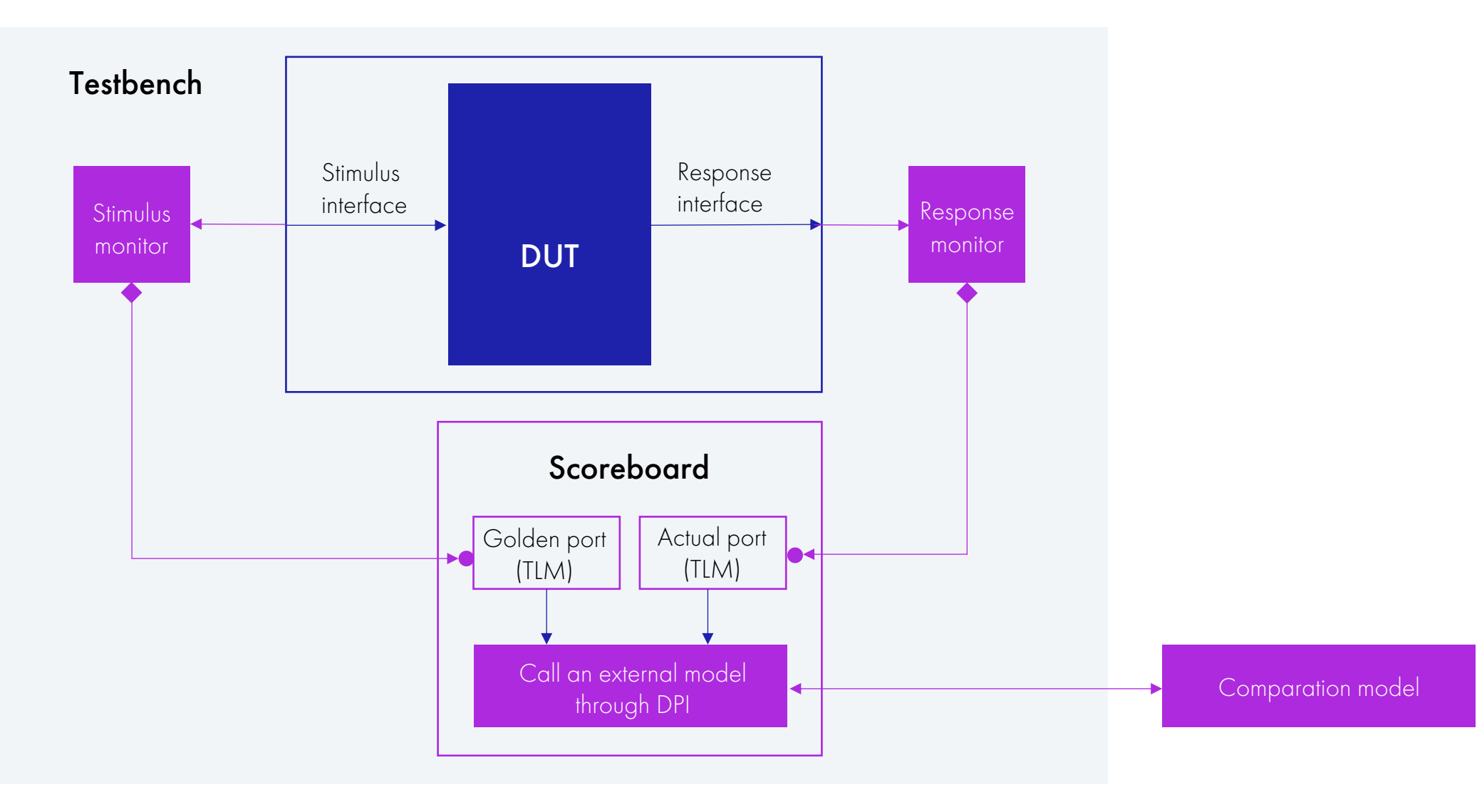

CHECKING TECHNIQUES

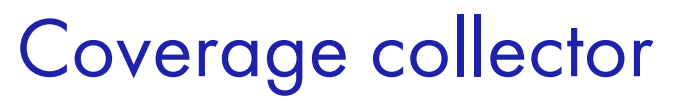

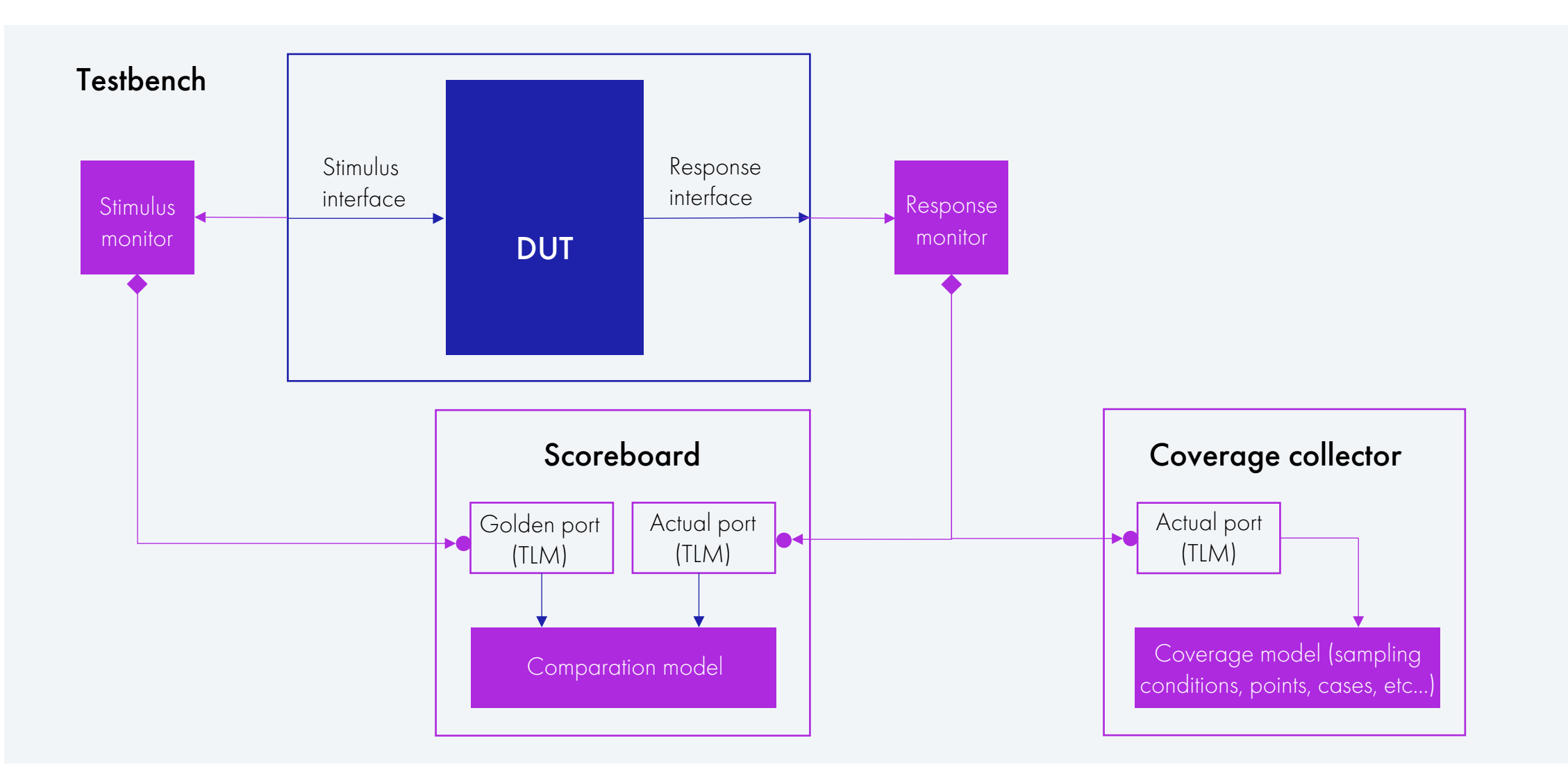

### Checker & SVA CHECKING TECHNIQUES

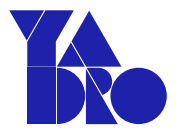

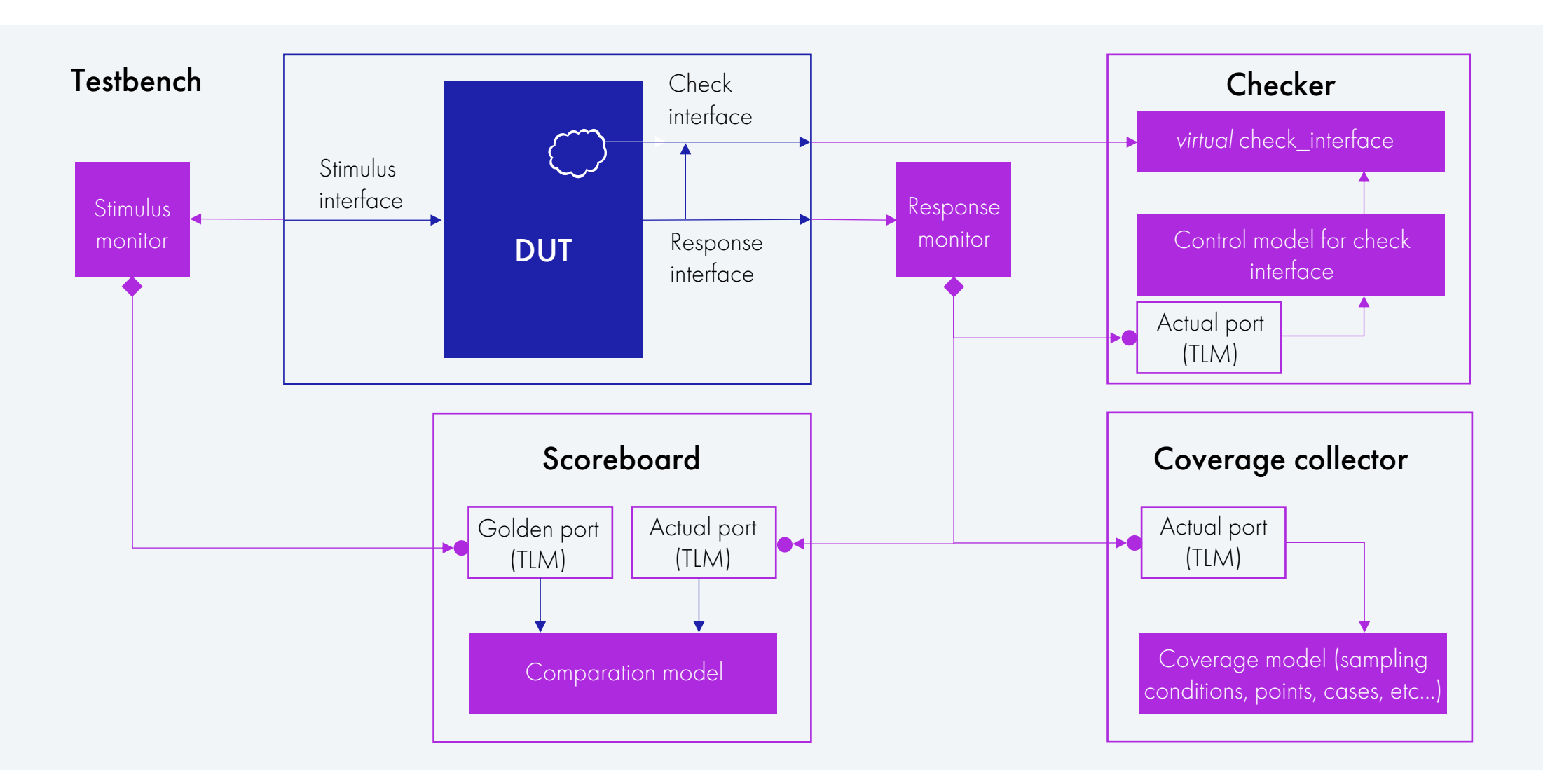

Немного статистики

Что такое верификация и зачем она нужна

Coverage driven verification

Декомпозиция задач

Шаблоны документов

Планирование верификации

Разработка окружения для повторного использования

Checking techniques

Python: Cocotb and PyUVM

### Использование Python в верификации

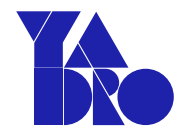

Основная проблема отрасли - нехватка инженеров

в области проектирования и верификации цифрового дизайна

### Причины:

- Требуется знание языков описания аппаратуры (SV/VHDL)
- Знание методологии UVM
- Проприетарные инструменты (САПР)

#### Попытка решения - Python-фреймворки:

- Легкий старт с языком Python, множество открытых библиотек
- Кроссплатформенность (Windows, Linux, MacOS)
- Open-source friendly поддержка бесплатных симуляторов (Icarus Verilog, Verilator) и проприетарных (Synopsys, Cadence)
- Возможность развития Python-разработчика до SV-UVM верификатора

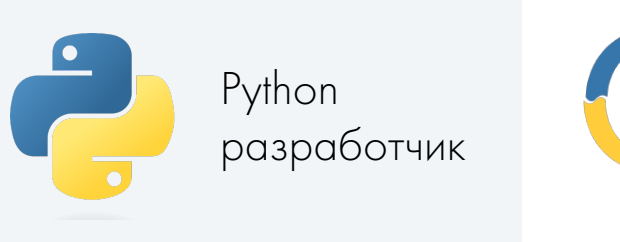

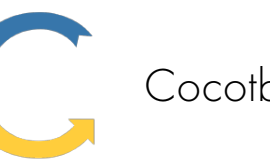

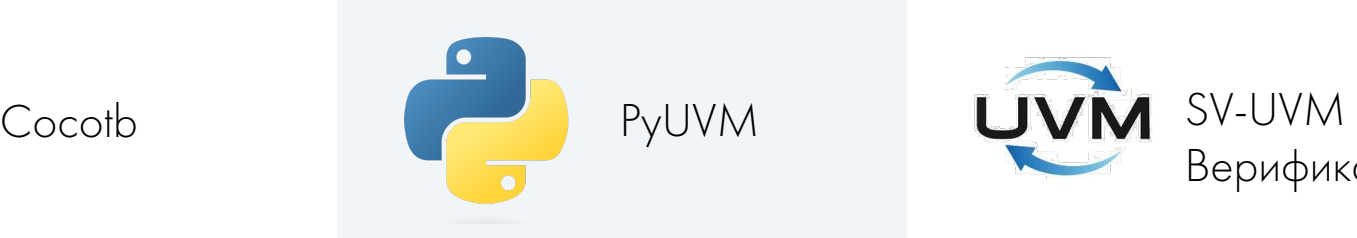

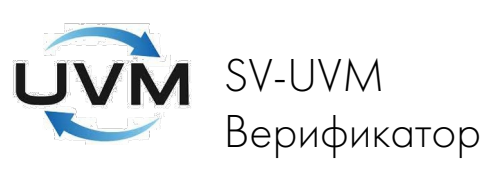

#### PYTHON:COCOTB AND PYUVM

### Использование Python в верификаци[и](https://github.com/pyuvm/pyuvm)

#### Используемые Python-фреймворки:

- cocotb an open source coroutine-based cosimulation testbench environment for VHDL and SystemVerilog RTL using Python — github.com/cocotb/cocotb
- pyvsc types, constraints and randomize object github.com/fvutils/pyvsc
- cocotb-coverage collecting functional coverage github.com/mciepluc/coco
- PyUVM the Universal Verification Methodology implemented in Python instead c cocotb to interact with the simulator and schedule simulation events - github.com

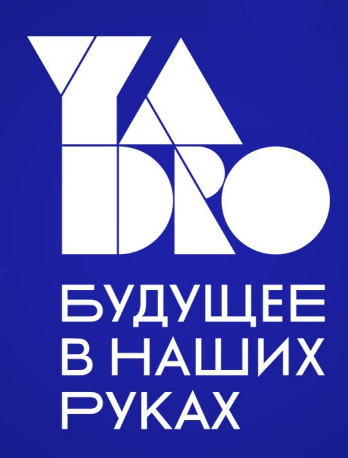